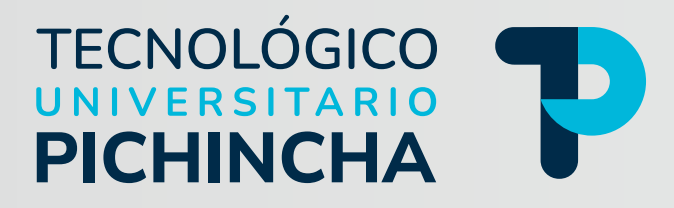

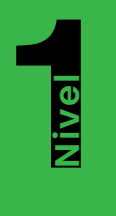

### **Contabilidad General**

Guía general de estudios de la asignatura

Modalidad de Educación a Distancia Tecnología en Administración

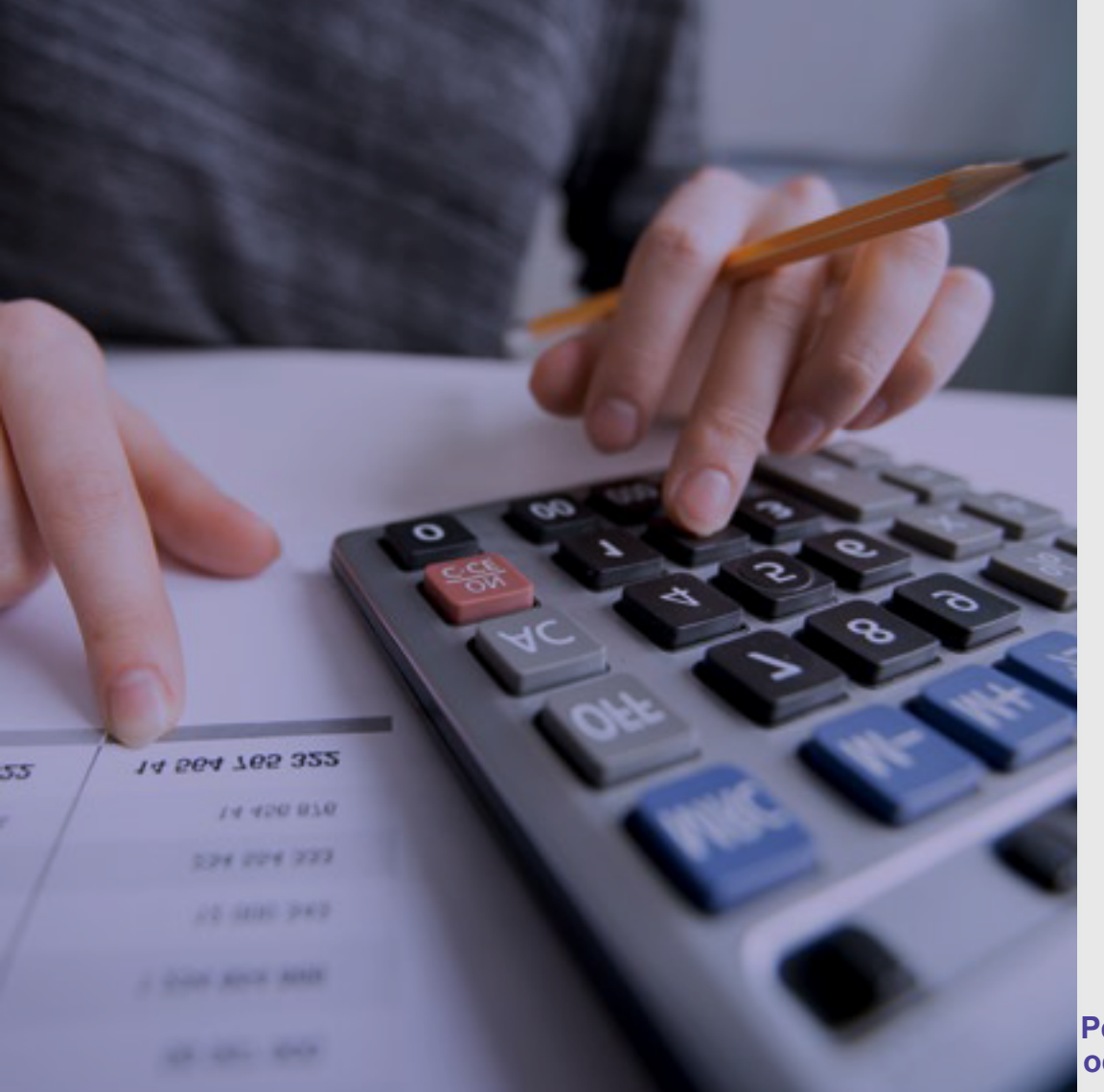

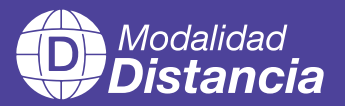

Autores: **Msc. Johanna Villavicencio Msc. Patricia Suarez**

**Periodo académico octubre 2023 - marzo 2024**

# TECNOLÓGICO

### **Contabilidad General**

Guía general de estudios de la asignatura

© Msc. Johanna Villavicencio © Msc. Patricia Suarez

ISBN: 978-9942-8824-5-5

Edición: Julio 2024

Texto digital proporcionado por los autores.

Esta obra no puede ser reproducida, total o parcialmente, sin autorización escrita de los autores.

**TALLPA** Publicidad Impresa - 2540 662 - 09 9561 4887 Quito - Ecuador

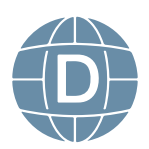

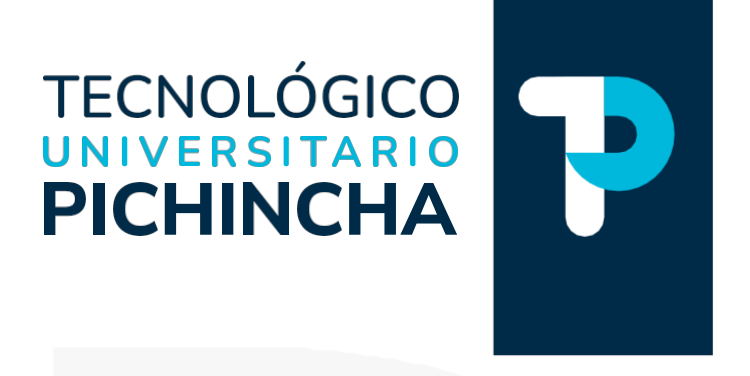

### PRÓLOGO

Ha sido y es objetivo fundamental del instituto utilizar herramientas esenciales para que nuestros estudiantes logren alcanzar una formación integral. Bajo esta consideración ponemos a disposición estas guías de estudio que posibilitarán, sin duda, puedan organizarse para comprender el contenido de las diferentes asignaturas.

Estas guías han sido creadas por un equipo de profesionales altamente capacitados en cada asignatura, con el objetivo de convertir su proceso de aprendizaje en una experiencia enriquecedora.

Nuestros docentes han recopilado información, han sintetizado temas, organizado conceptos y aspectos relevantes para que cada guía se presente cuidadosamente elaborada para responder a la realidad actual, con contenidos actualizados y a la vanguardia del conocimiento. La didáctica empleada facilitará la comprensión y aprendizaje de cada tema, permitiéndoles avanzar de manera efectiva en su formación profesional. En la elaboración de estas guías se denota el compromiso del instituto para lograr el éxito académico.

La diagramación de estas guías ha sido pensada para ser clara y atractiva, transmitiendo los conocimientos de manera amena y accesible. Queremos que nuestros estudiantes disfruten del proceso de aprendizaje encontrando en cada página una herramienta útil que les motive a salir adelante en su camino educativo.

Estimados estudiantes: Les deseamos éxito en su recorrido académico, que el Instituto Tecnológico Universitario Pichincha estará siempre pendiente por vuestro éxito educativo.

Dr. Edgar Espinosa. MSc. RECTOR ISTP-U

**Matriz - Quito** Dir.: Buenos Aires OE1-16 y Av. 10 de Agosto (02) 2 238 291 www.tecnologicopichincha.edu.ec

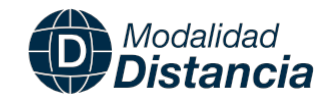

### **ÍNDICE**

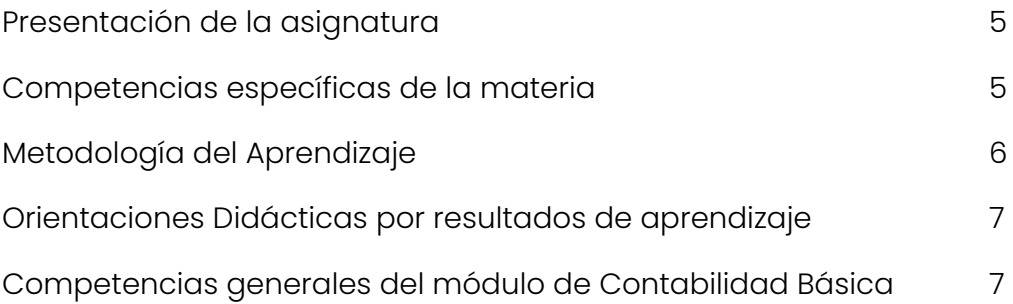

### [Primer bimestre](#page-9-0)

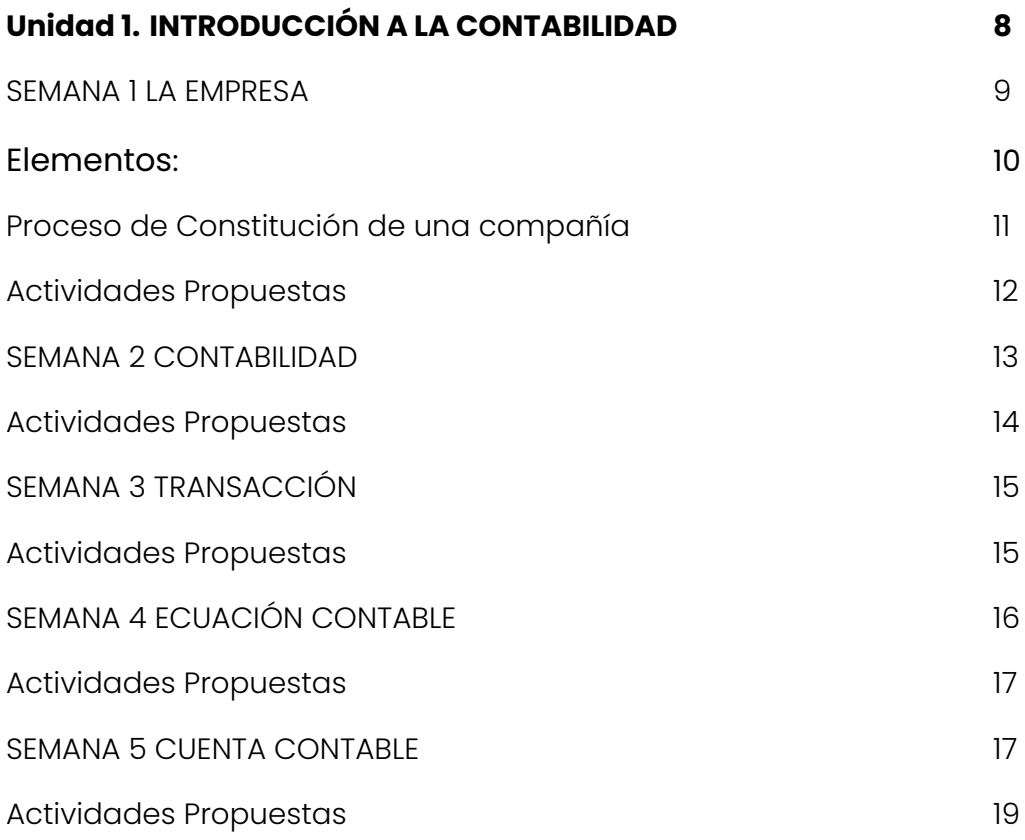

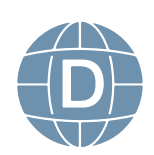

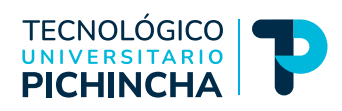

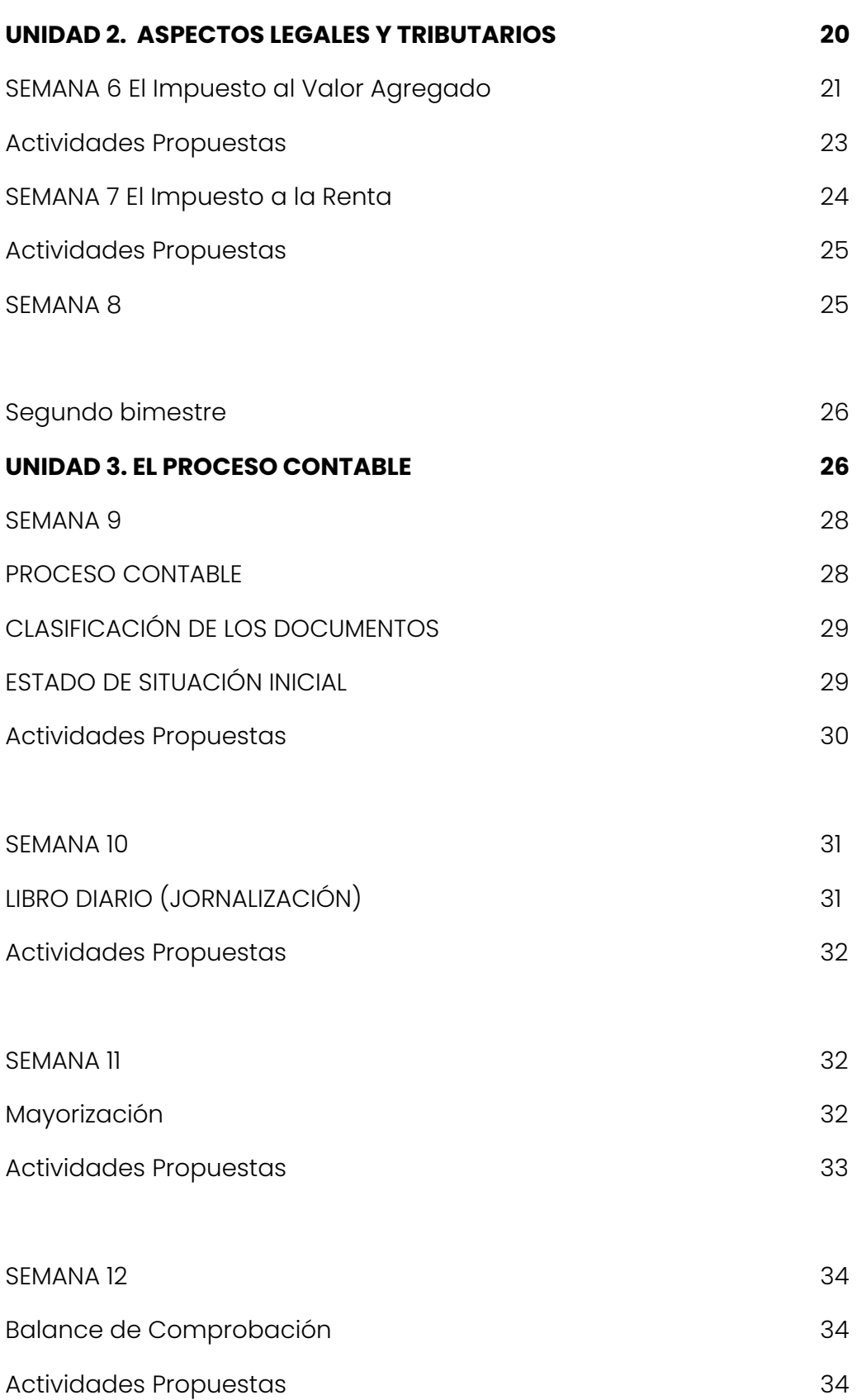

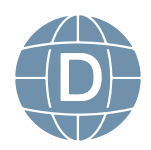

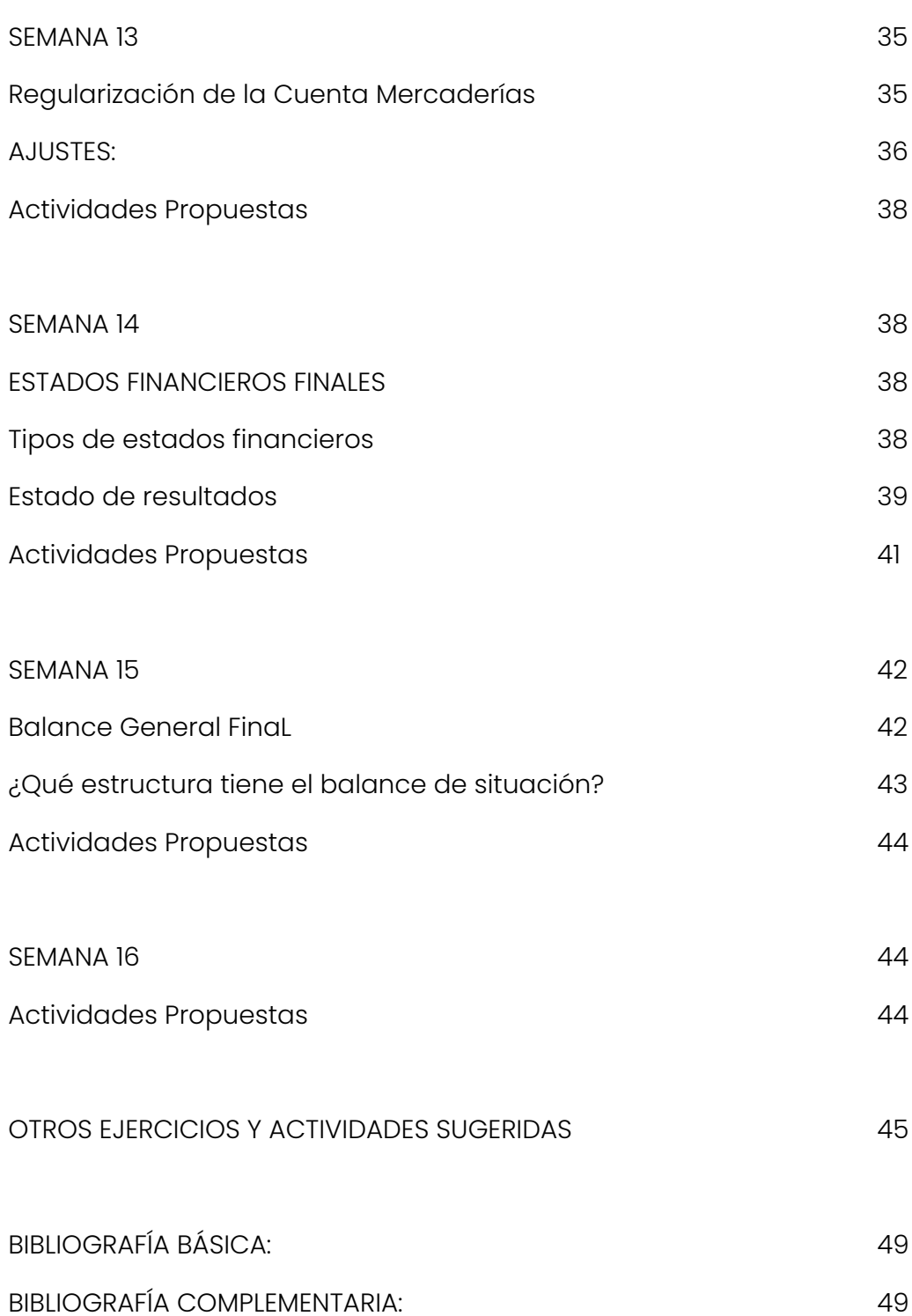

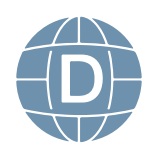

<span id="page-6-0"></span>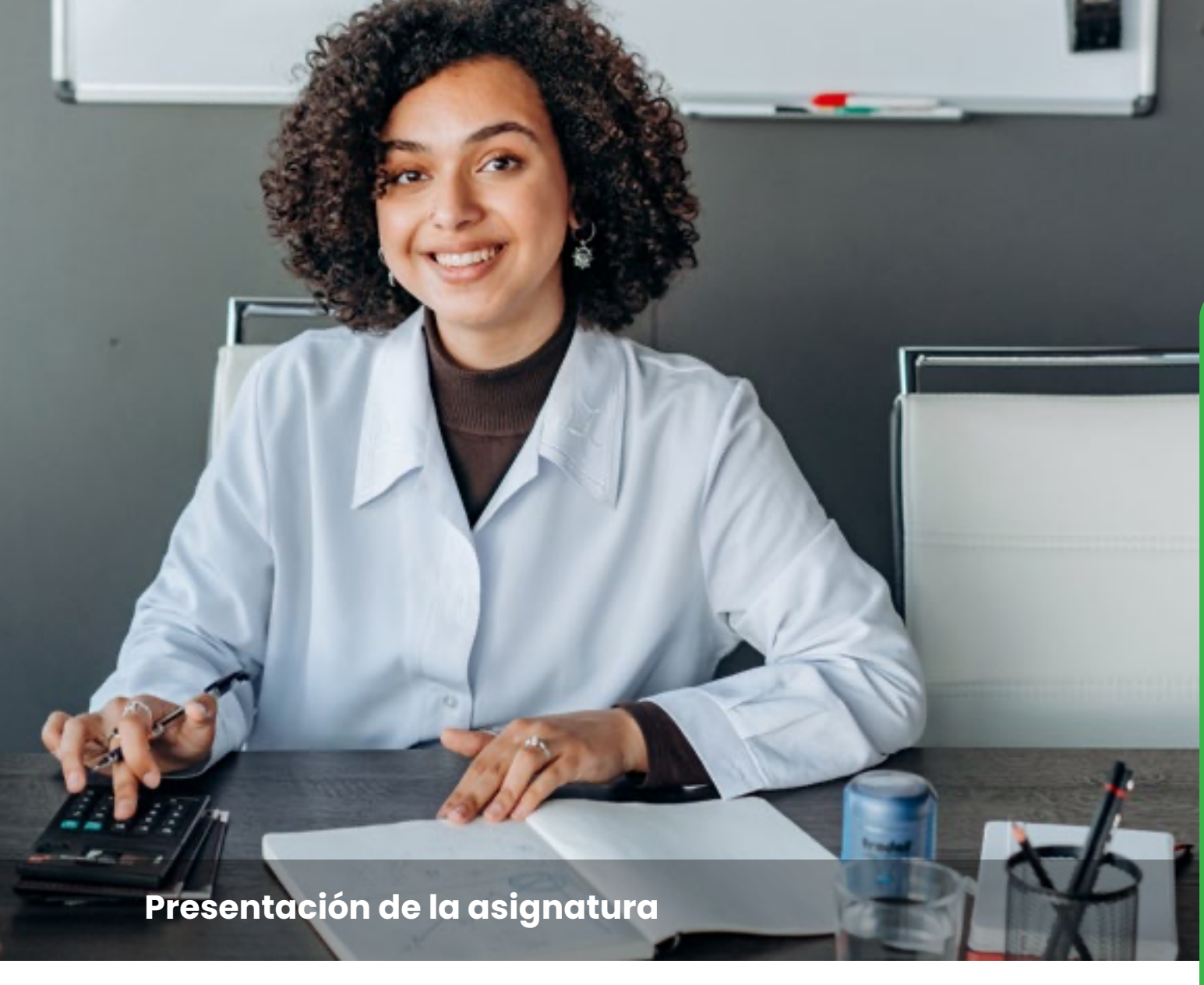

La Contabilidad es un instrumento de análisis que contribuye a situar y advertir las decisiones que una empresa debe tomar para asegurar un manejo eficiente y efectivo de sus recursos humanos, materiales y financieros. En este sentido, este curso apunta al desarrollo de técnicas contables para la recopilación de información, el procesamiento de las transacciones mercantiles y la producción de estados financieros oportunos y confiables.

### **Competencias específicas de la materia**

• Determina la importancia y necesidad del uso de la contabilidad en las entidades.

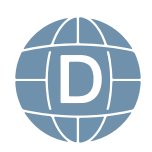

- <span id="page-7-0"></span>• Estudia los conceptos básicos, los principales usuarios y como la contabilidad ayuda a la toma de decisiones.
- Identifica las principales cuentas y su relación con los estados financieros y la ecuación contable.
- Identifica los elementos que forman la Ecuación Contable Básica y el impacto que tienen las transacciones en esta.
- Aprende las reglas básicas del registro contable y la lógica del cargo y abono.
- Conoce como se registran las transacciones en el libro diario y los pases al mayor general.
- Comprende la importancia de los asientos de ajustes.
- Aprende a elaborar los principales estados financieros básicos que demuestren la situación de una entidad, a partir del balance de comprobación ajustada.

### **Metodología del Aprendizaje**

Las metodologías constituyen una serie de métodos, técnicas y estrategias que, implementadas sistemáticamente, contribuirán a optimizar la adquisición de nuevos conocimientos y habilidades.

Los métodos y técnicas que se utilizarán para el proceso de enseñanza – aprendizaje son los siguientes:

El marco conceptual busca establecer conceptos y principios que permiten el análisis y la aplicación práctica de los conocimientos adquiridos sobre contabilidad tanto en los textos como la guía.

Manejo de la gamificación, con el fin de lograr la integración dinámica de juego, con el propósito de potenciar la concentración, el esfuerzo, y otros valores positivos comunes a todos los juegos.

El uso de aprendizaje basado en el pensamiento permitirá aprender a contextualizar, analizar, relacionar, argumentar, convertir información en conocimiento y desarrollar destrezas a nivel contable.

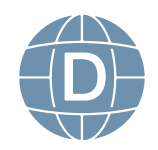

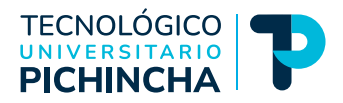

### <span id="page-8-0"></span>**Orientaciones Didácticas por resultados de aprendizaje**

- 1. Participar en los foros, video conferencia, glosarios, talleres u otras actividades programadas en las fechas establecidas.
- 2. Enviar las tareas a tiempo que incluya la bibliografía utilizada y las referencias correspondiente bajo normativa APA.
- 3. El incumplimiento de tareas o actividades programadas, debe ser justificado mediante la presentación de la respectiva documentación al área de coordinación académica quien emitirá la autorización para la justificación.
- 4. Durante este módulo se trabajará cada semana con foros, tareas y cuestionarios las mismas que deben subir vía plataforma en las fechas establecidas por el docente tutor.

### **Competencias generales del módulo de Contabilidad Básica**

La asignatura procura entregar al estudiante los elementos de juicio necesarios para poder comprender los fundamentos de las ciencias contables y familiarizarse con los procedimientos y las aplicaciones tributarias básicas, dentro del ciclo contable, de empresas de servicios y comerciales, enmarcados en las normas internacionales de información financiera

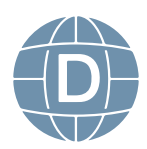

<span id="page-9-0"></span>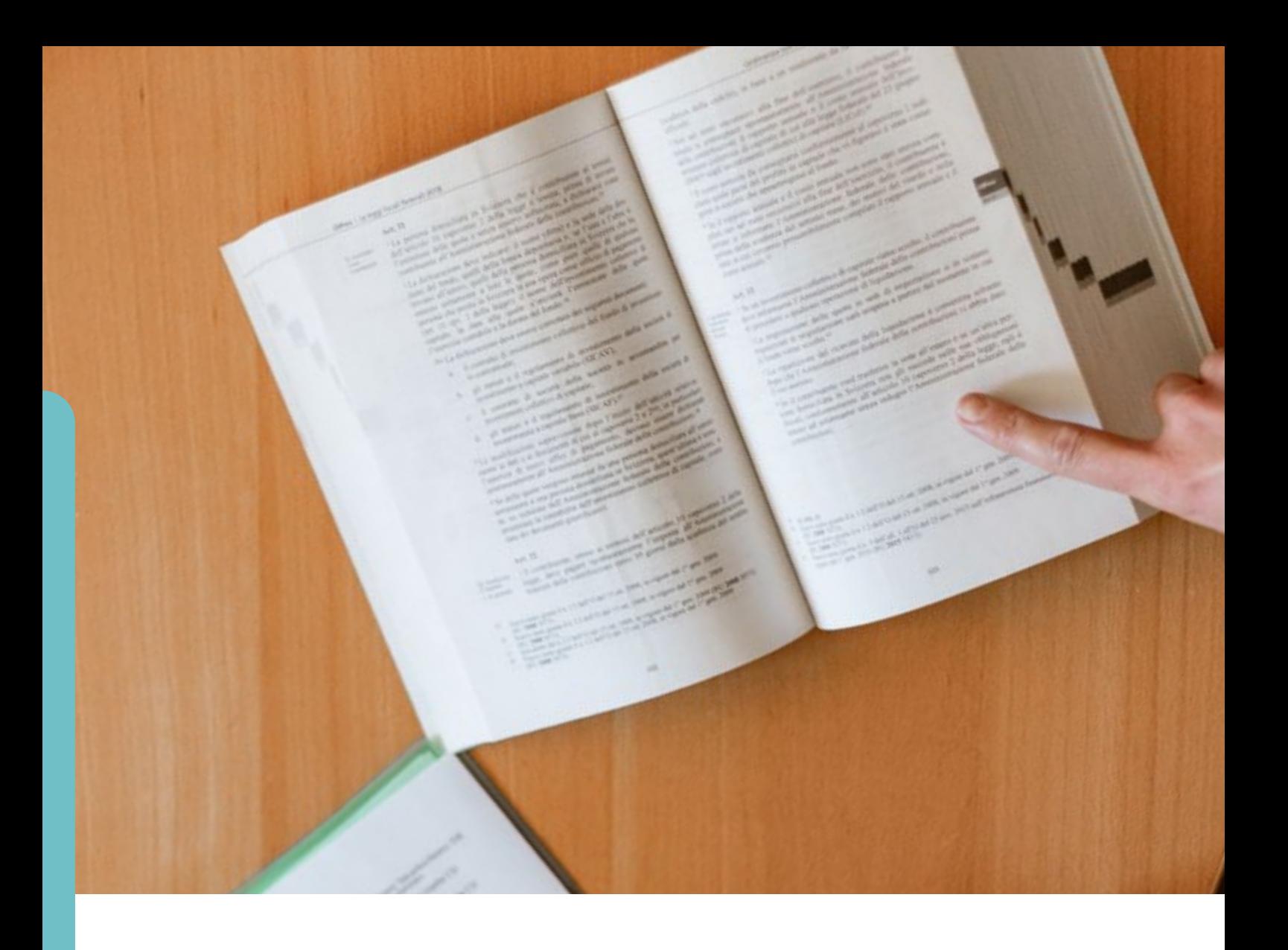

### **Unidad 1. INTRODUCCIÓN A LA CONTABILIDAD**

### **1.1.-La Empresa**

1.1.1 Definición

1.1.2 Clasificación de las empresas

### **1.2.-La Contabilidad**

1.2.1 Definición e importancia

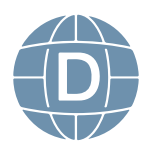

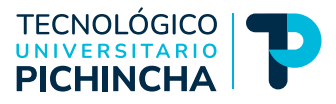

### <span id="page-10-0"></span>1.2.2 Clasificación

- 1.2.3 Objetivos
- 1.2.4 Características de la información contable
- 1.2.5 Usuarios de la información contable

### **1.3.-La Transacción Comercial**

- 1.3.1 Definición
- 1.3.2 Análisis

### **1.4.- La Ecuación Contable**

- 1.4.1 Fundamento y Estructura
- 1.4.2 Análisis de Operaciones

### **1.5. La Cuenta**

1.5.1 Definición

1.5.2 Clasificación

### **LA EMPRESA**

Se entiende como una unidad económica, pública, privada o mixta, que proporciona servicios o bienes y satisface las necesidades de otros (una empresa).

**Finalidad. -** Es obtener ganancias, satisfacer las necesidades de la sociedad, crear empleos, hacer crecer y mantener el mercado y contribuir al desarrollo del país.

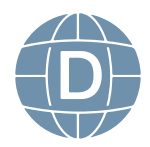

### <span id="page-11-0"></span>**Elementos:**

- **•** Humano o activo -RRHH
- Material o pasivo económico tecnológico
- Organizacional- empatía, combinación entre el elemento humano y material.

### **Clasificación de las empresas**

### **Por el tamaño**

- Pequeña
- Mediana
- Grande
- Súper-estructurada

### **Por el origen del capital**

- Nacional
- Extranjera
- Mixta
- Por la Finalidad Lucro
- Servicio Social
- $\cdot$  O.N.G.

### **Por la Tendencia del capital**

- Públicas
- **Privadas**
- Mixtas
- Por su base legal Nombre Colectivo

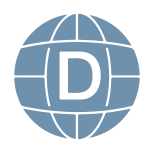

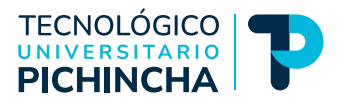

- <span id="page-12-0"></span>• Comandita simple/dividida
- Por acciones
- Cías LTDA.
- S.A.
- Sociedades de Hecho.

### **Por la actividad que desempeña**

- **Primarias**
- **Secundarias**
- **Terciarias**

### **Proceso de Constitución de una compañía**

- Reunión de Socios- Promotores-acuerdan-cuota de capital, que tipo de Cía.
- Escritura Pública Abogado
- Notario
- Súper Intendencia de Cías-3 razones sociales
- Se emite un expediente y se publica por 3 ocasiones seguidas
- Se inscribe en el registro mercantil
- RUC
- El tiempo es de 2 o 3 meses.

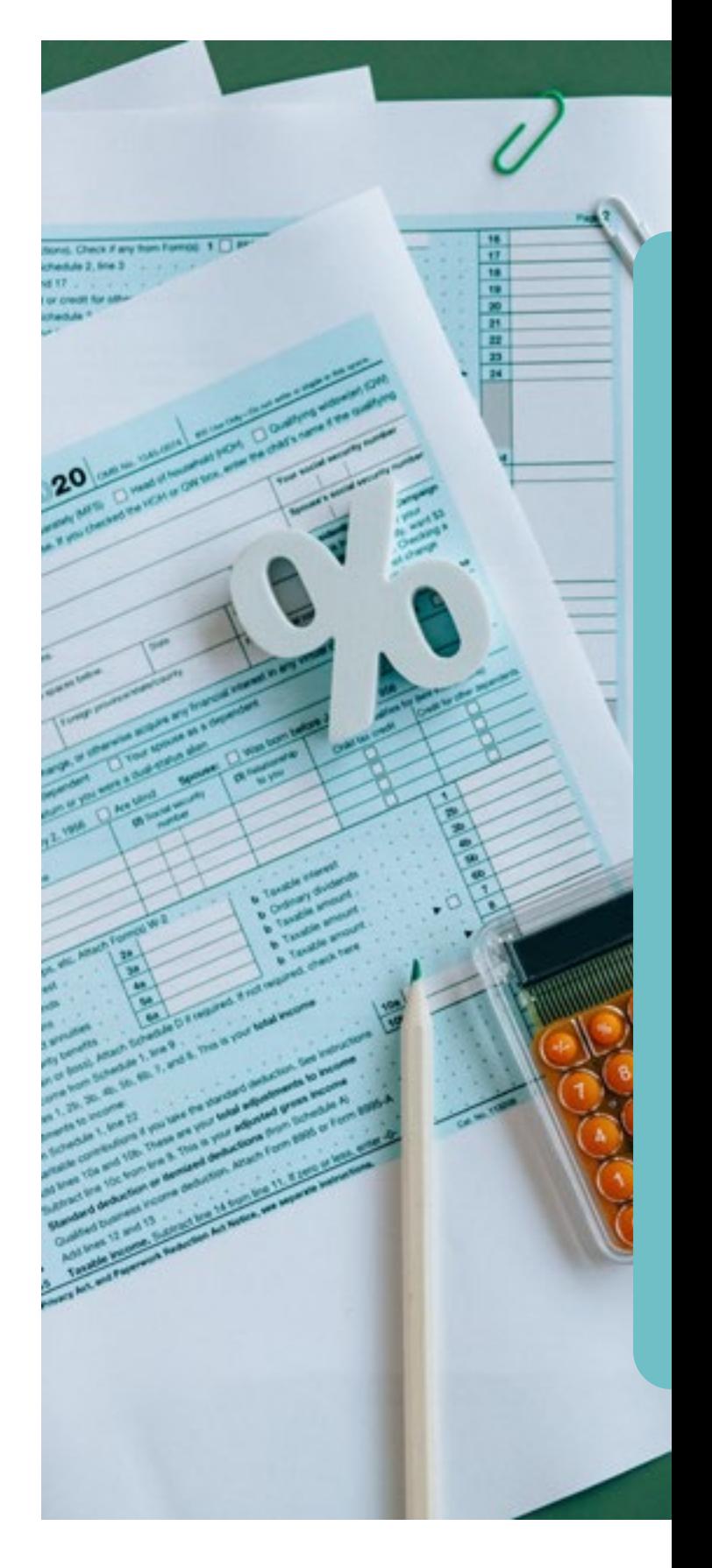

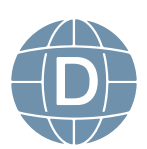

### <span id="page-13-0"></span>**CONTENIDO DE LA ESCRITURA DE CONSTITUCIÓN**

Fecha y lugar de elaboración de la escritura Razón Social Domicilio Nombres y Apellidos de los accionistas Número de cedulas de Identidad Estado Civil Nacionalidad Monto del Capital Objeto Social (que va hacer) Tiempo de duración Deberes, derechos y obligaciones de los Administradores Utilidades.

### **Actividades Propuestas**

- Tutoría semanal de tutoría sobre la empresa y sus clasificaciones
- Estudie los contenidos de la Unidad No 1. Sobre la empresa y sus clasificaciones. Elabore un mapa mental para su apoyo.

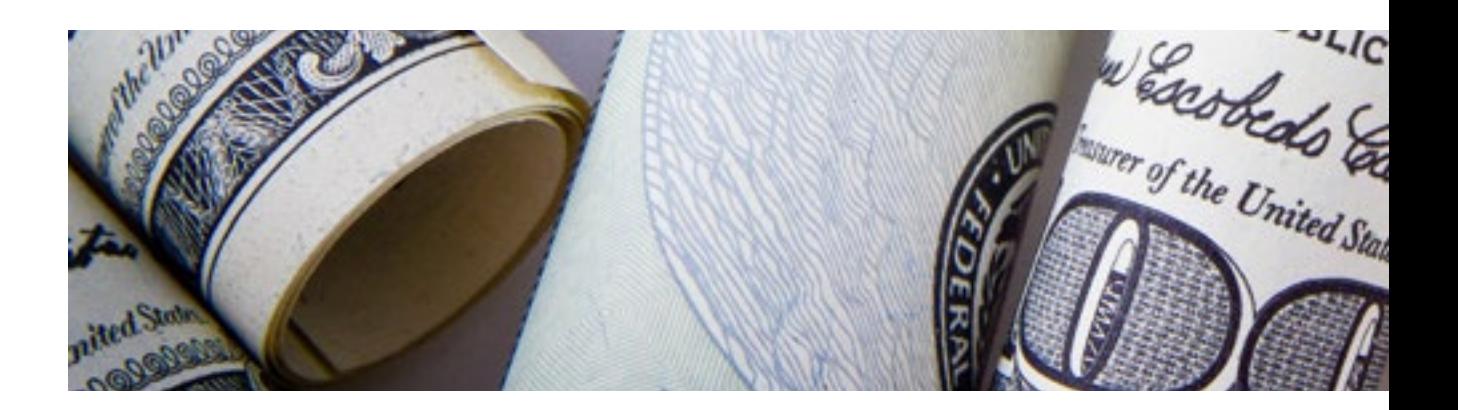

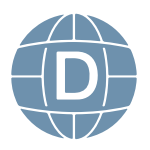

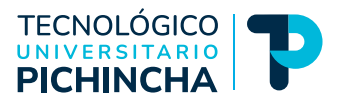

### <span id="page-14-0"></span>**CONTABILIDAD**

Es una ciencia, un arte, una técnica para analizar, registrar e interpretar las actividades que se desarrollan en la empresa, para conocer la situación financiera en un momento determinado, ayuda en la toma de decisiones.

**Ciencia. -** Se basa en procedimientos

**En principios. -** En normas ecuatorianas de Contabilidad Y NIIF

**Arte**. - Habilidad ó destreza que utiliza el contador

**Técnica. -** Conocer otras ramas- computación.

### **OBJETIVOS DE LA CONTABILIDAD**

• Elaboración de informes completos y oportunos sobre movimientos financieros

• determinación monetaria de los montos de activos y pasivos o pasivos y patrimonio

• Controlar los ingresos y gastos de manera sistemática y ordenada

Determinación de la ganancia o pérdida al final del período

• Actuar como fuente confiable de información para terceros (clientes, proveedores, bancos, etc.)

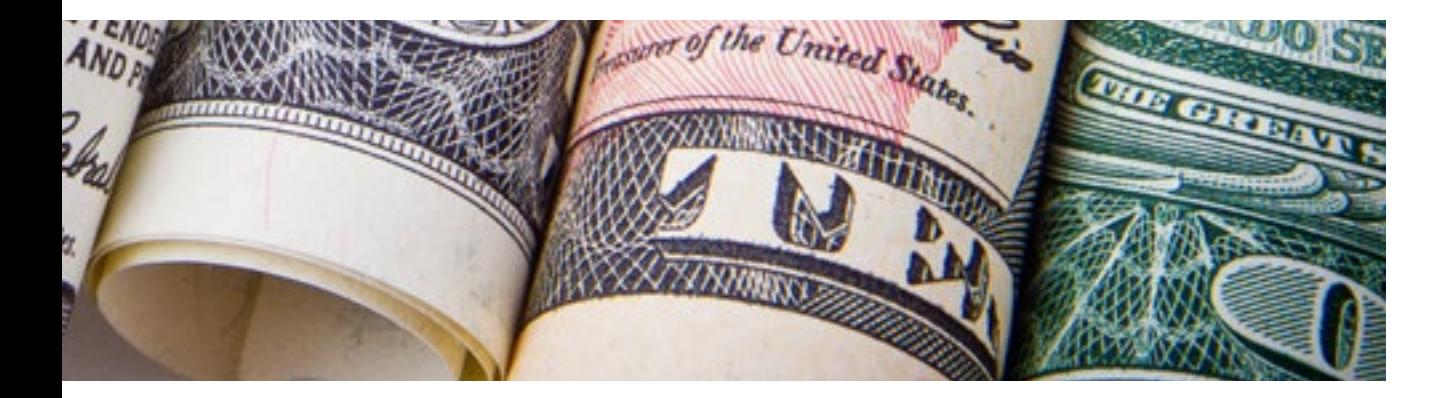

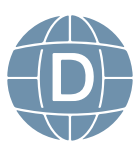

### <span id="page-15-0"></span>**Clases de Contabilidad con su campo de Aplicación**

Comercial

Industrial

Servicios

Cooperativas

Bancaria

Agrícola

Hotelera

Tributaria, fiscal, Gubernamental, Estatal

### **Actividades Propuestas**

- Foro calificado de dudas e inquietudes sobre la importancia de la contabilidad en la toma de decisiones y la partida doble como principio fundamental de la contabilidad.
- **• Actividad calificada 1.** Realice un resumen sobre los tipos de empresas existentes en el Ecuador, colocar dos ejemplos de cada clasificación. Utilizar mapas mentales o herramientas para resumen
- Estudie los contenidos de la Unidad No. 1 sobre la contabilidad, su importancia y características, Elabore un mapa conceptual para su apoyo.
- Tutoría semanal de tutoría sobre la contabilidad y el ciclo contable

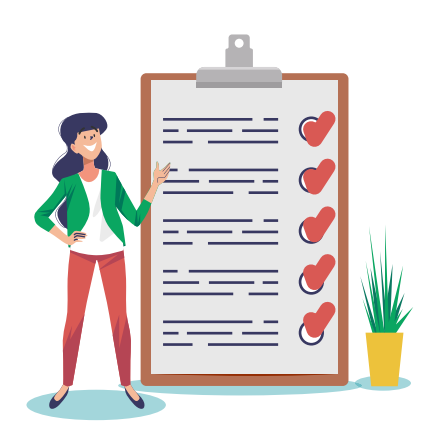

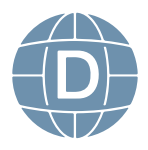

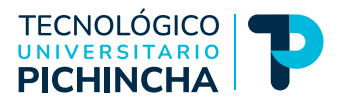

### <span id="page-16-0"></span>**TRANSACCIÓN**

Se entiende como el cambio de bienes y servicios entre 2 ó más partes, ya sean personas naturales o jurídicas.

- La transacción está compuesta de 2 partes:
- 1. Parte Real
- 2. Parte Financiera

### **Clasificación:**

- 1. Simples
- 2. Compuestas
- 3. Mixtas

### **Reconocimiento de cuentas**

¿Qué es lo que se recibo? ¿Qué fue los que se Entregó? Es gasto? Es Ganancia?

### **Actividades Propuestas**

Tutoría semanal de tutoría sobre las transacciones comerciales sus tipos y ejemplos.

Estudie los contenidos de la Unidad No. 1 sobre la transacción comercial. Elabore un cuadro sinóptico para su ayuda.

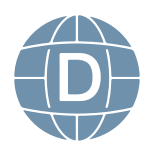

### <span id="page-17-0"></span>**ECUACIÓN CONTABLE**

Es la relación que existe entre activo, pasivo y patrimonio, presenta una igualdad y se basa en una fórmula básica.

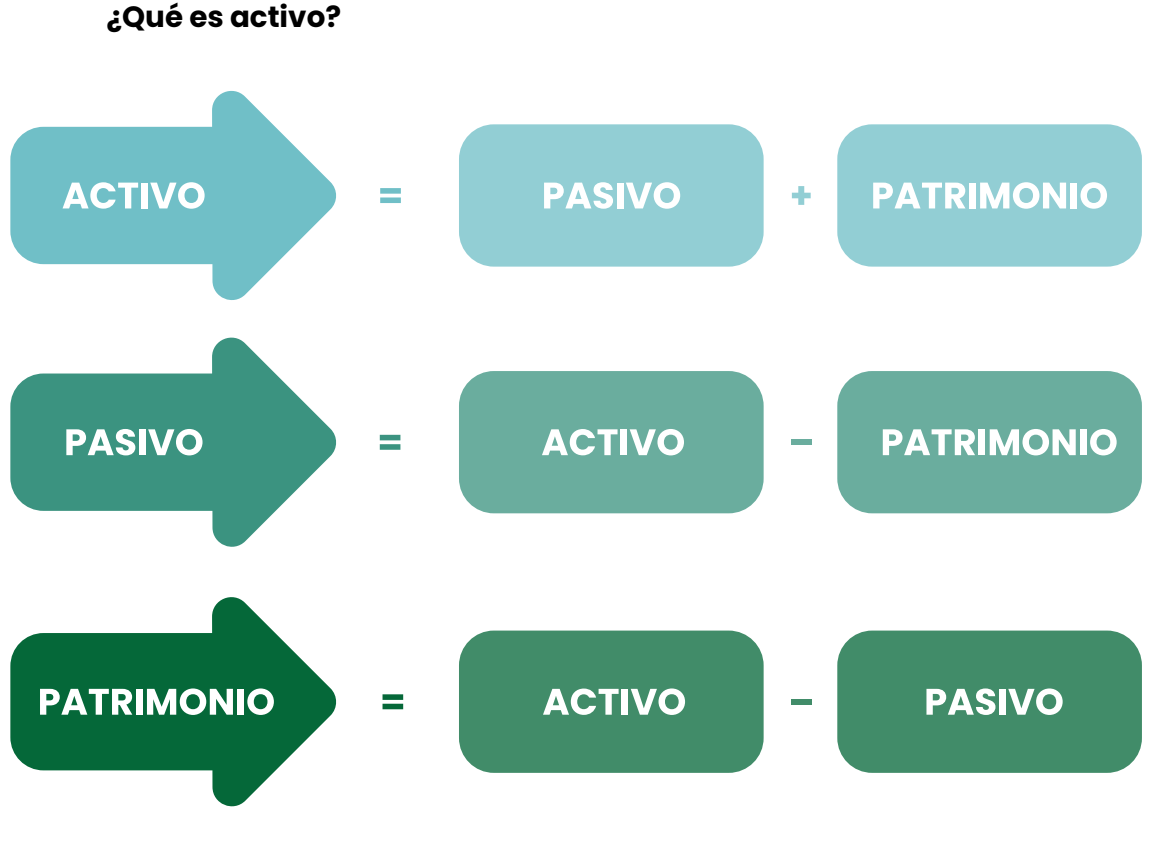

Propiedades de le empresa

### **¿Qué es pasivo?**

Deudas u Obligaciones

### **¿Qué es Patrimonio?**

La diferencia entre lo que se posee y lo que se debe.

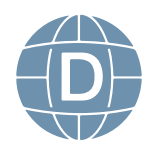

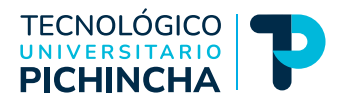

<span id="page-18-0"></span>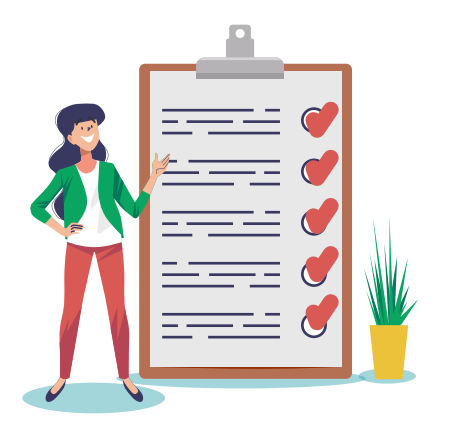

### **Actividades Propuestas**

• Tutoría semanal de tutoría calificado la ecuación contable y ejercicios propuestos

**• Actividad calificada 2**. Identificar en el grupo de cuentas que se detalla cuales pertenecen al Activo / Pasivo / Patrimonio /Ingreso /Gasto.

• Estudie los contenidos de la Unidad No. 1 sobre la ecuación contable, trabaje ejercicios prácticos. Realizar ejercicios con transacciones mercantiles.

### **CUENTA CONTABLE**

El nombre dado a un bien o servicio prestado o recibido que se agrupa según su naturaleza.

### **Partes de la Cuenta**

- DEBE
- HABER
- SALDO
- •

Saldo Deudor Saldo Acreedor Saldo Nulo

### **REPRESENTACIÓN**

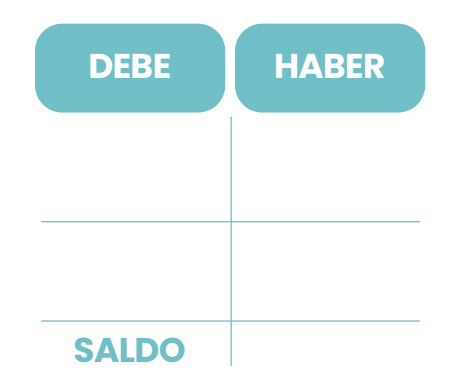

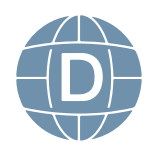

### **Plan de Cuentas y su clasificación**

El plan de cuentas es un listado que enseña las cuentas necesarias para reconocer los hechos contables. Se trata de una organización sistemática de todas las cuentas que forman parte de un sistema contable.

Para proporcionar el reconocimiento de cada una de las cuentas, el plan de cuentas debe estar codificado. Este proceso comprende la asignación de un símbolo, que puede ser un número, una letra o una combinación de ambos, a cada cuenta.

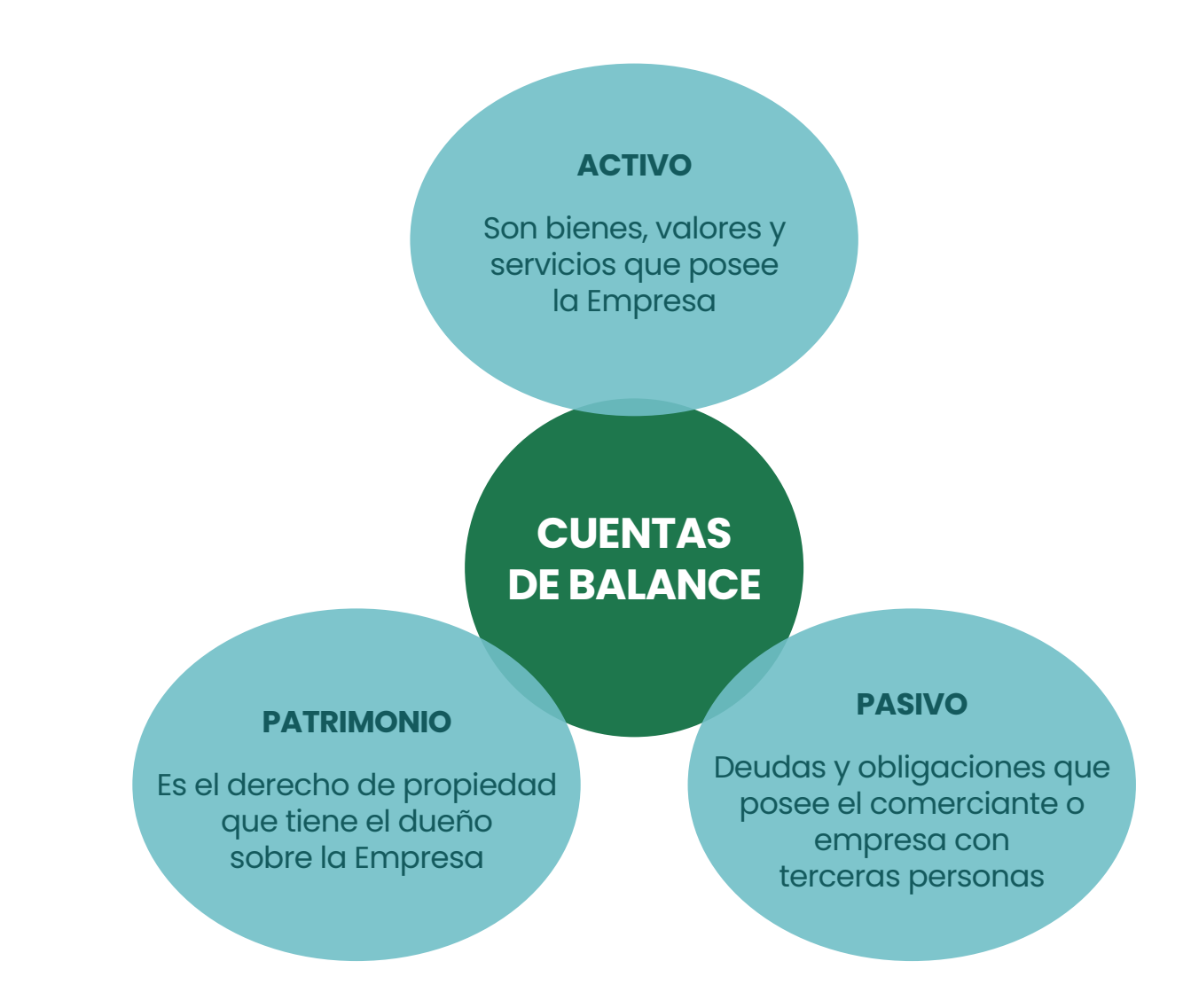

*Elaborado por: Johanna Villavicencio*

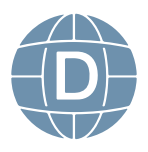

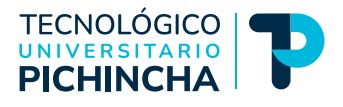

### <span id="page-20-0"></span>**INGRESOS**

Monetarios que generan beneficios para la Empresa

**CUENTAS DE RESULTADO**

### **EGRESOS**

Son desembolsos para la Empresa durante un ejercicio

*Elaborado por: Johanna Villavicencio*

### **Actividades Propuestas**

- Tutoría semanal de tutoría sobre la cuenta contable, la identificación de los saldos y el plan de cuentas y su codificación
- **• Actividad calificada 2.** Identificar en el grupo de cuentas que se detalla cuales pertenecen al Activo / Pasivo / Patrimonio /Ingreso / Gasto
- **• Resuelva la Evaluación Cuestionario 1.** En base a los contenidos de la unidad de estudio, resuelva el siguiente cuestionario

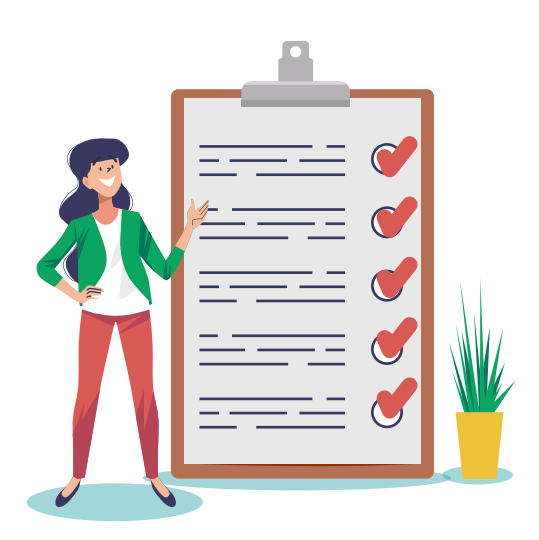

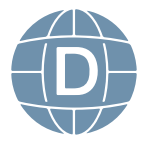

<span id="page-21-0"></span>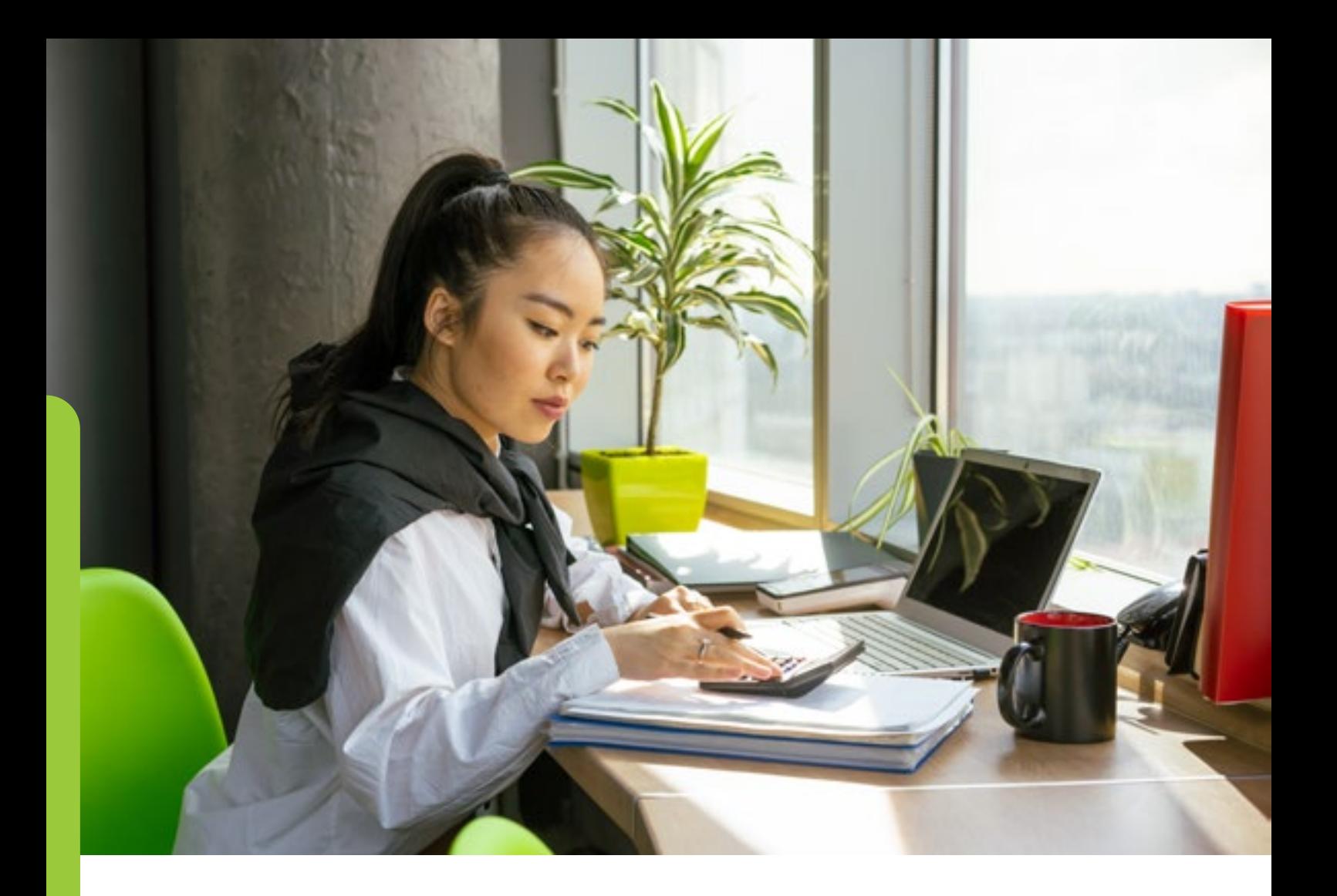

### **UNIDAD 2. ASPECTOS LEGALES Y TRIBUTARIOS**

### **2.1-El Impuesto al Valor Agregado**

- 3.1.1 Aspectos Legales y Contables
- 3.1.2 Retenciones a la fuente del IVA

### **2.2 -El Impuesto a la Renta.**

- 3.2.1 La Retención a la Fuente
- 3.2.2 Aspectos legales y Contable

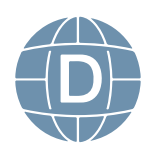

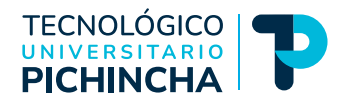

### <span id="page-22-0"></span>**El Impuesto al Valor Agregado**

El Impuesto al Valor Agregado IVA es un impuesto que grava la transferencia de bienes y servicios entre personas sujetas al régimen tributario en Ecuador, lo que significa que se grava en todas las etapas de la comercialización de los productos y la prestación de los servicios. Este impuesto, como todos los impuestos, tiene una base para calcular su valor, un hecho o actividad que lo genera y, por supuesto, una tasa. En este capítulo veremos cómo se logran estas facturaciones, pagos, deducciones, informes y devoluciones a través de la asignación presupuestaria, la compensación y los actores involucrados. También nos ocuparemos de las deducciones fiscales relacionadas con el IVA.

El sujeto activo del impuesto al valor agregado es el Estado. La Ley dispone que este impuesto será recaudado por el SRI. Son sujetos pasivos del IVA los siguientes en distintas calidades:

A) En calidad de contribuyentes: Quienes realicen importaciones gravadas con una tarifa , ya sea por cuenta propia o ajena.

a.1) En calidad de agentes de percepción:

1. Las personas naturales y las sociedades que habitualmente efectúen transferencias de bienes gravados con una tarifa;

2. Las personas naturales y las sociedades que habitualmente presten servicios gravados con una tarifa.

B) En calidad de agentes de retención:

• Sucesiones indivisas - personas naturales obligadas a llevar contabilidad.

• Las entidades y organismos del sector público y, las empresas públicas y las sociedades y sucesiones indivisas y personas naturales consideradas como contribuyentes especiales por el Servicio de Rentas Internas, ya que deben pagar IVA por las adquisiciones que realicen.

• Las empresas emisoras de tarjetas de crédito debido a los pagos que efectúen por concepto de IVA a sus establecimientos afiliados, en las mismas

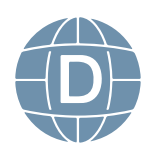

condiciones en que se realizan las retenciones en la fuente a proveedores.

• Las empresas de seguros y reaseguros por los pagos que realicen por concepto de compras y servicios gravados con IVA, n las mismas condiciones señaladas en el punto anterior.

• Los exportadores, sean personas naturales o sociedades por la totalidad del IVA pagado en las adquisiciones locales o importaciones de bienes que se exporten.

• Los Operadores de Turismo que facturen paquetes de turismo receptivo dentro o fuera del país, por la totalidad del IVA pagado en las adquisiciones locales de los bienes que pasen a formar parte de su activo fijo; o de los bienes o insumos y de los servicios que integren el paquete de turismo receptivo facturado.

• Las personas naturales, sucesiones indivisas o sociedades, que importen servicios gravados, por la totalidad del IVA generado en tales servicios; y

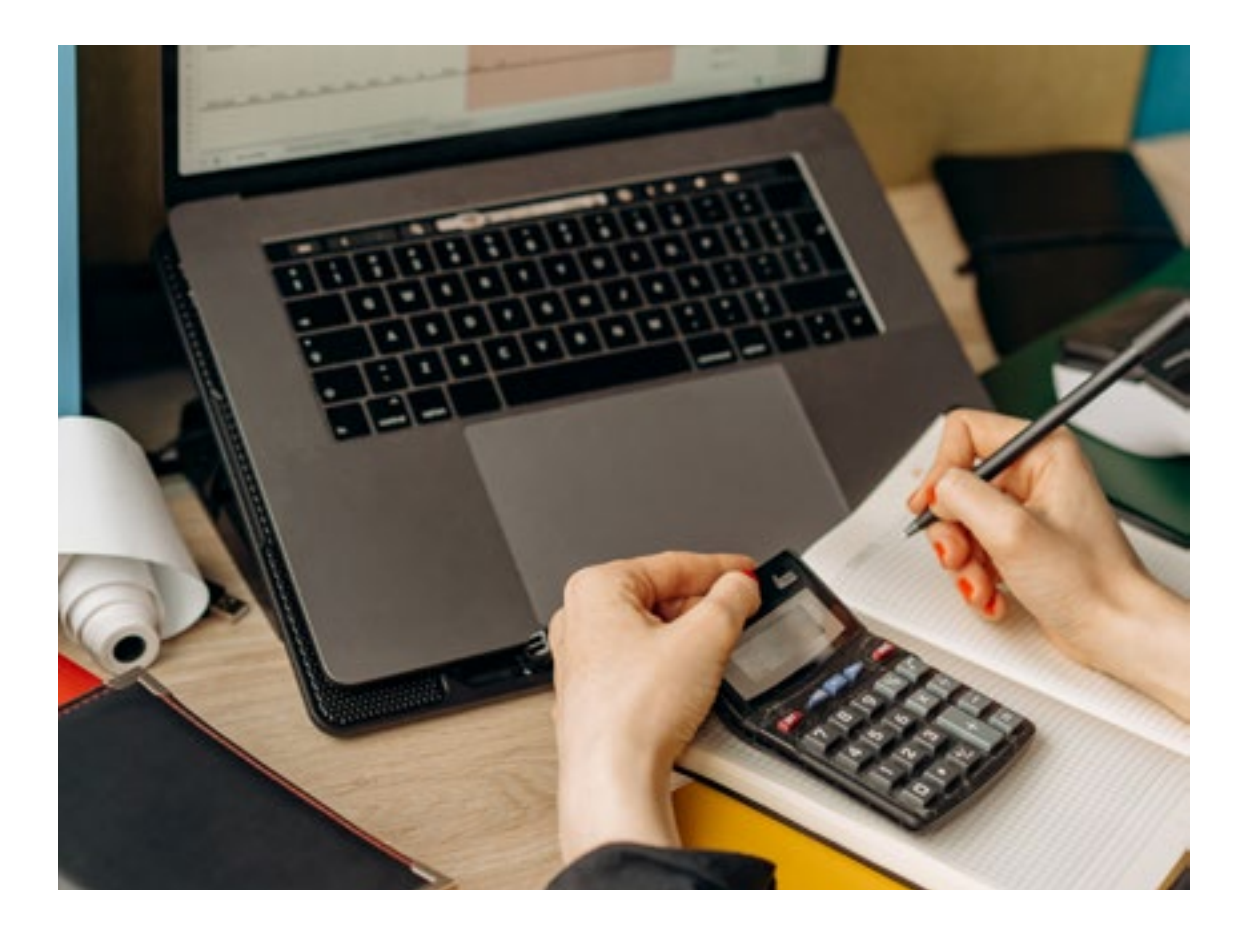

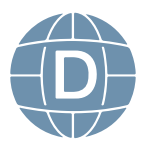

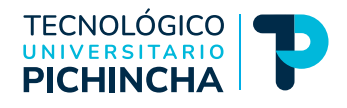

<span id="page-24-0"></span>• Las comercializadoras de combustibles sobre el IVA presuntivo en la comercialización de combustibles. Facturación del impuesto al valor agregado Los sujetos pasivos del IVA tienen la obligación de emitir y entregar al adquirente del bien o al beneficiario del servicio, facturas, notas de venta (RISE), según el caso, por las operaciones que efectúan, aun cuando la venta o la prestación de servicios se encuentren gravadas con tarifa 0%. En los comprobantes de venta deben constar por separado el valor de las mercancías transferidas o el precio de los servicios prestados, la tarifa del impuesto y el IVA cobrado. El no otorgamiento de comprobantes de venta constituye un caso especial de defraudación.

*Obtenido de: [https://www.google.com/search?q=libro+del+sri&rlz=1C1CHBD\\_esEC891E-](https://www.google.com/search?q=libro+del+sri&rlz=1C1CHBD_esEC891EC891&oq=libro+del+sri&aqs=chrome..69i57j0i512j0i22i30l3.4137j0j15&sourceid=chrome&ie=UTF-8)[C891&oq=libro+del+sri&aqs=chrome..69i57j0i512j0i22i30l3.4137j0j15&sourceid=chrome&ie=U-](https://www.google.com/search?q=libro+del+sri&rlz=1C1CHBD_esEC891EC891&oq=libro+del+sri&aqs=chrome..69i57j0i512j0i22i30l3.4137j0j15&sourceid=chrome&ie=UTF-8)[TF-8](https://www.google.com/search?q=libro+del+sri&rlz=1C1CHBD_esEC891EC891&oq=libro+del+sri&aqs=chrome..69i57j0i512j0i22i30l3.4137j0j15&sourceid=chrome&ie=UTF-8)*

### **Actividades Propuestas**

- Foro calificado. Tema: IVA y su aplicación en el sistema tributario ecuatoriano
- Estudie los contenidos de la *Unidad No. 2.* Elabore un mapa mental con los aspectos tributario relevantes sobre el Iva y sus retenciones, realizar cuadro de porcentajes de retención para su orientación.

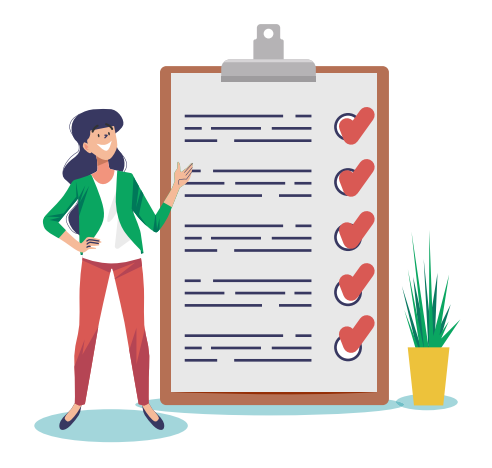

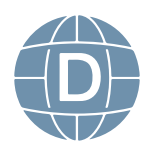

### <span id="page-25-0"></span>**El Impuesto a la Renta**

Es el impuesto que se debe cancelar sobre los ingresos o rentas, producto de actividades personales, comerciales, industriales, agrícolas, en general, actividades económicas y aún sobre ingresos gratuitos, percibidos durante un año, luego de descontar los costos y gastos incurridos para obtener o conservar dichas rentas. El impuesto a la renta es directo porque afecta el ingreso económico de las personas, grava la ganancia obtenida por las personas naturales, las sucesiones indivisas y las sociedades nacionales o extranjeras. Al ser el impuesto a la renta relativo a los ingresos, lo pagan los contribuyentes según su capacidad económica. Para las personas naturales existe una cantidad de renta desgravada, fijada por la Ley por considerarla indispensable para satisfacer necesidades vitales. Se considera renta a:

1. Los ingresos de fuente ecuatoriana obtenidos consistentes en dinero, especies o servicios, a título gratuito u oneroso, que provengan del trabajo, del capital o de ambas fuentes.

 2. Los ingresos obtenidos en el exterior por personas naturales domiciliadas en el país o por sociedades nacionales. La capacidad contributiva es la medida en que los ciudadanos pueden soportar la carga tributaria teniendo en cuenta las situaciones personales. Un régimen tributario racional implica, en forma inexorable, el equilibrio entre la potestad tributaria o el poder para imponer tributos y la capacidad contributiva de los contribuyentes. Cuando se rompe ese equilibrio, la tributación se vuelve ilegítima. La capacidad contributiva constituye el límite infranqueable para la potestad tributaria. Es en este

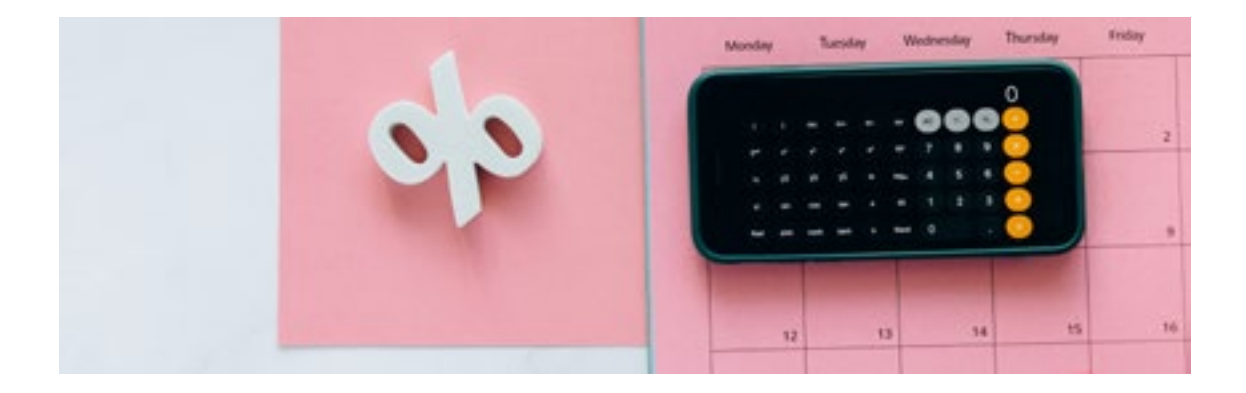

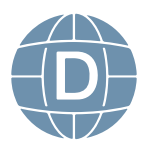

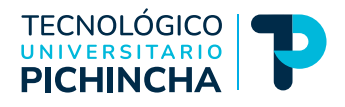

<span id="page-26-0"></span> criterio que se fundamenta el impuesto a la renta. La posesión de bienes no es suficiente elemento a tener en cuenta para determinar capacidad tributaria, esta se relaciona con varios aspectos de la persona contribuyente, su situación en la sociedad, el núcleo familiar que integra, es decir, que en este concepto intervienen tanto un elemento objetivo, la cantidad de riqueza, como uno subjetivo, las situaciones particulares o variables económicas; es por esto que la capacidad contributiva debe ser ubicada en el tiempo y el espacio, de no hacerlo puede resultar ilusoria.

*Obtenido de: [https://www.google.com/search?q=libro+del+sri&rlz=1C1CHBD\\_esEC891E-](https://www.google.com/search?q=libro+del+sri&rlz=1C1CHBD_esEC891EC891&oq=libro+del+sri&aqs=chrome..69i57j0i512j0i22i30l3.4137j0j15&sourceid=chrome&ie=UTF-8)[C891&oq=libro+del+sri&aqs=chrome..69i57j0i512j0i22i30l3.4137j0j15&sourceid=chrome&ie=U-](https://www.google.com/search?q=libro+del+sri&rlz=1C1CHBD_esEC891EC891&oq=libro+del+sri&aqs=chrome..69i57j0i512j0i22i30l3.4137j0j15&sourceid=chrome&ie=UTF-8)[TF-8](https://www.google.com/search?q=libro+del+sri&rlz=1C1CHBD_esEC891EC891&oq=libro+del+sri&aqs=chrome..69i57j0i512j0i22i30l3.4137j0j15&sourceid=chrome&ie=UTF-8)*

### **Revisión de la Normativa Legal Ley Orgánica de Régimen Tributario Interno**

*Obtenido de: <https://www.ces.gob.ec/lotaip/Anexos%20Generales/a2/Anexo-lit-a2-LRTI.pdf>*

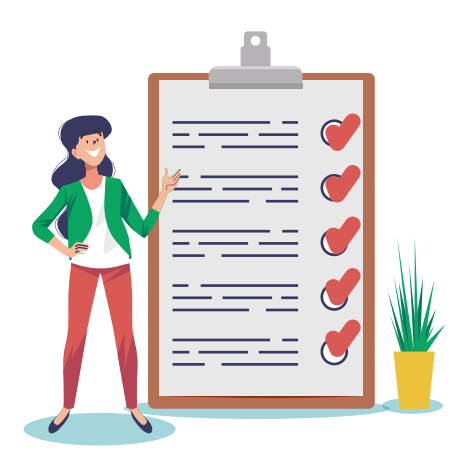

### **Actividades Propuestas**

• Tutorías semanal sobre las Retenciones en la fuente y su normativa legal.

**• Actividad calificada 3.** De lectura a la Normativa Legal vigente para el Ecuador y elabore un mapa semántico que especifique los aspectos legales y tributarios tanto del IVA como del Impuesto a la Renta

**• Resuelva la Evaluación 2.** En base a los contenidos de la unidad de estudio, resuelva el cuestionario.

Repaso académico del bimestre

Tutoría semanal sobre dudas e inquietudes del bimestre

**Examen Bimestral.** Resuelva la evaluación

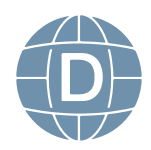

<span id="page-27-0"></span>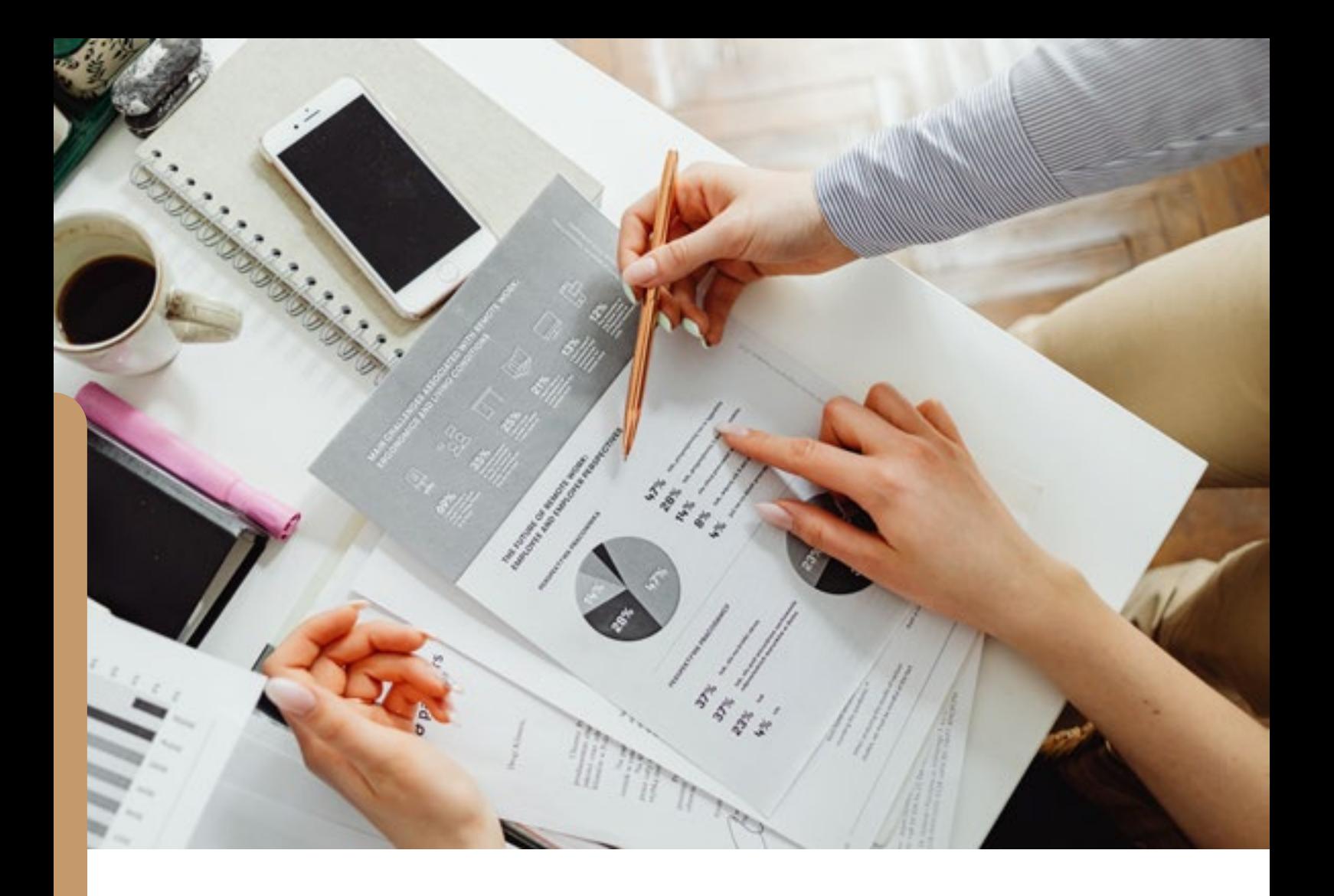

### **UNIDAD 3. EL PROCESO CONTABLE**

### **3.1. Documentos Fuente**

- 3.1.1 Definición e importancia
- 3.1.2 Reglamento de Facturación-SRI

### **3.2 Jornalización**

- 3.2.1 El Libro –Diario General
- 3.2.2 Definición y estructura
- 3.2.3 Asientos Contables

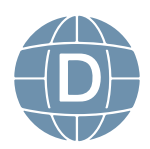

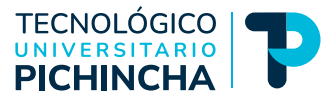

### **3.3 - Mayorización**

- 3.3.1 El Libro Mayor
- 3.3.2 Definición y estructura

### **3.4 –Balance de Comprobación**

 3.4.1 El Balance de Comprobación 3.4.2. Definición e importancia 3.4.3 Estructura

### **3.5 Ajustes**

- 3.5.1 Definición
- 3.5.2 Clases
- 3.5.3 Depreciaciones
- 3.5.3.1 Método en línea recta
	- 3.5.4 Provisiones Incobrables
	- 3.5.5 Errores y omisiones

### **3.6.- Balance Ajustado**

3.6.1 Estructura

### **3.7.- Los Estados Financieros**

- 3.7.1 El Estado de Resultados
- 3.7.2 El estado de Situación Financiera o Balance General

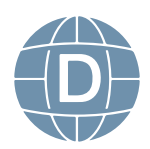

### <span id="page-29-0"></span>**PROCESO CONTABLE**

Es el camino sistemático por donde fluye la información desde el inicio hasta obtener los estados financieros.

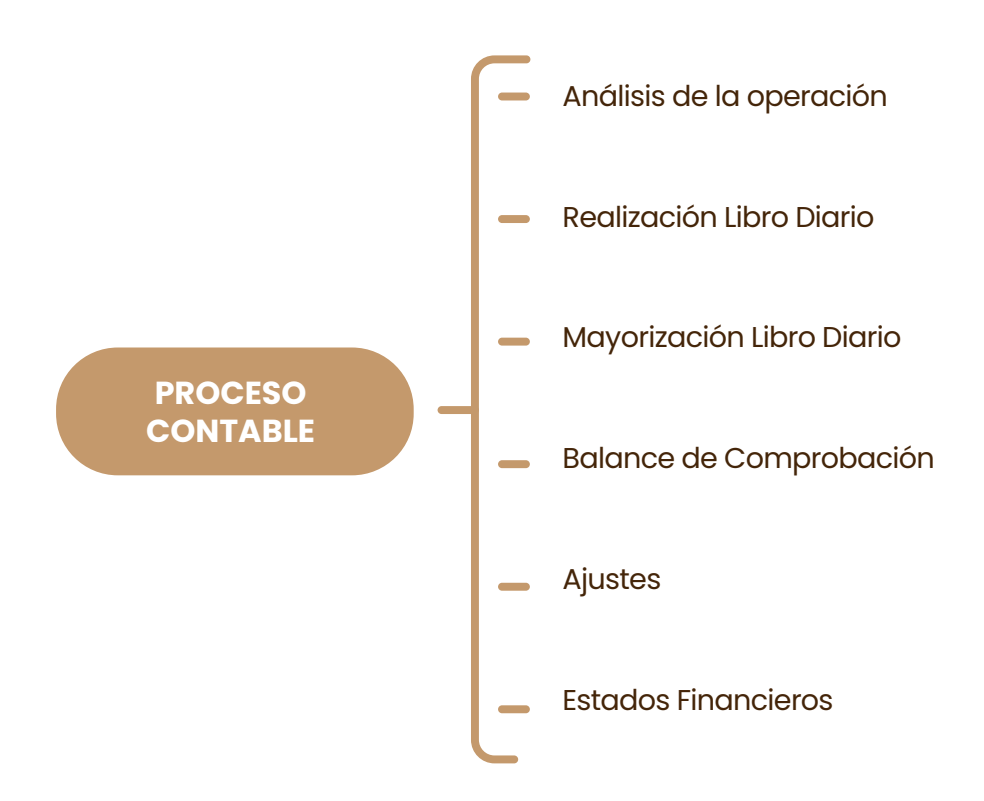

**Análisis de Operaciones.** – Se entiende que es el inicio del proceso contable. El dónde se analiza la naturaleza, la validez de la documentación de soporte, Ejemplos: Facturas, notas de venta, pagaré, cheques, contratos.

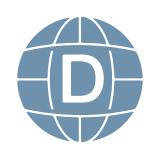

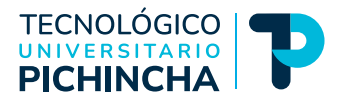

### <span id="page-30-0"></span>**CLASIFICACIÓN DE LOS DOCUMENTOS**

### **Por su Importancia**

- Documentos principales
- Documentos Secundarios

### **Por su Origen**

- Documentos Internos
- Documentos Externos
- Documentos Comerciales Negociables
- No Negociables

### **ESTADO DE SITUACIÓN INICIAL**

Es el documento que indica los valores, bienes y derechos, que tiene la empresa, las obligaciones que tiene que cumplir y también indica el patrimonio.

### **CONTIENE:**

- 1.- Nombre de la empresa
- 2.- Nombre del Documento
- 3,. Lugar y Fecha
- 4.- Activos
- 5.- Suma de Activos
- 6.- Pasivos
- 7.- Total de pasivos
- 8,. Patrimonio
- 9.- Firmas de responsabilidad

(Consultar Documentos autorizados por el SRI)

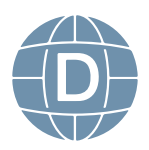

### <span id="page-31-0"></span>*MODELO*

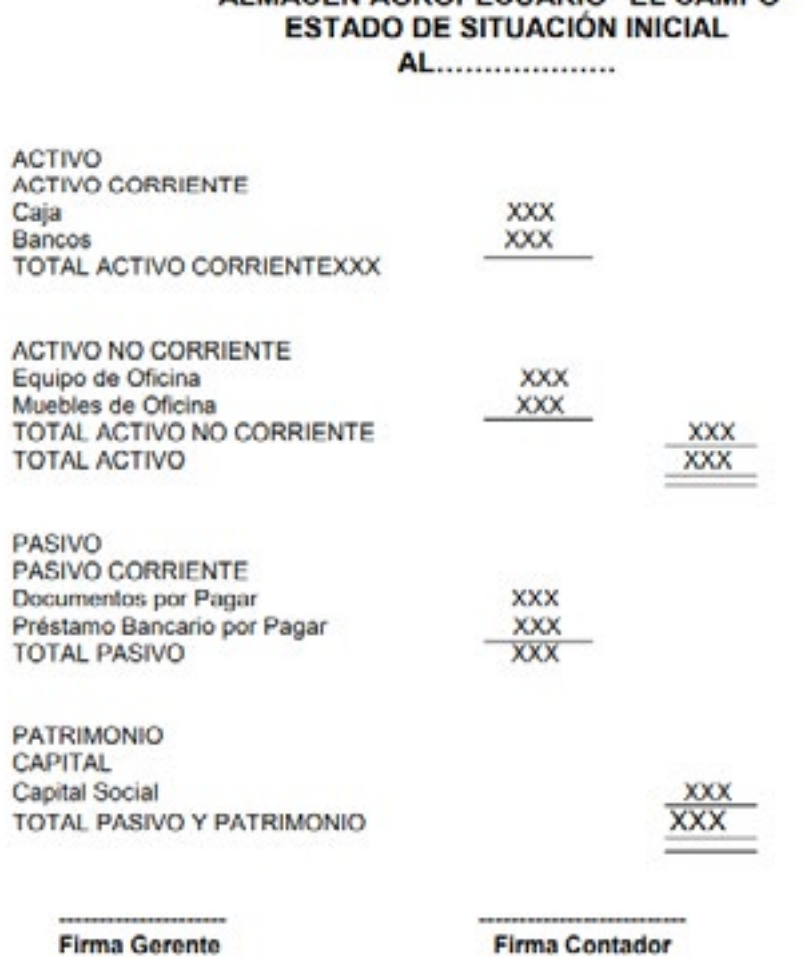

ALMACEN AGROPECUARIO "EL CAMPO"

*Fuente: Mercedes Bravo / Elaborado por: Johanna Villavicencio*

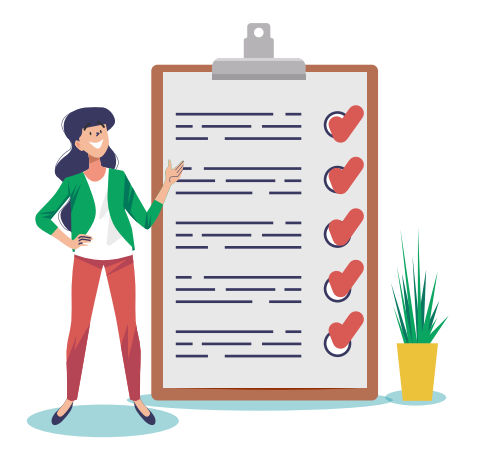

### **Actividades Propuestas**

• Tutorías semanales sobre el Reglamento de facturación SRI

• Trabajo Autónomo. Estudie los contenidos de la Unidad No. 3. Sobre el proceso contable. Elabore un cuadro sinóptico para su ayuda.

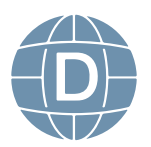

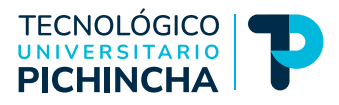

### <span id="page-32-0"></span>**LIBRO DIARIO (JORNALIZACIÓN)**

**S**e entiende que es el registro de entrada original, en donde se registra por primera vez, la información que contiene los documentos, mediante el sistema de asiento contable.

**Asiento Contable.** - es la fórmula técnica, sistemática y cronológica, del registro de las operaciones, bajo el principio de partida doble o llamado también Jornalizar (Valor del debe igual al del haber, No habrá deudor sin acreedor)

**MODELO**

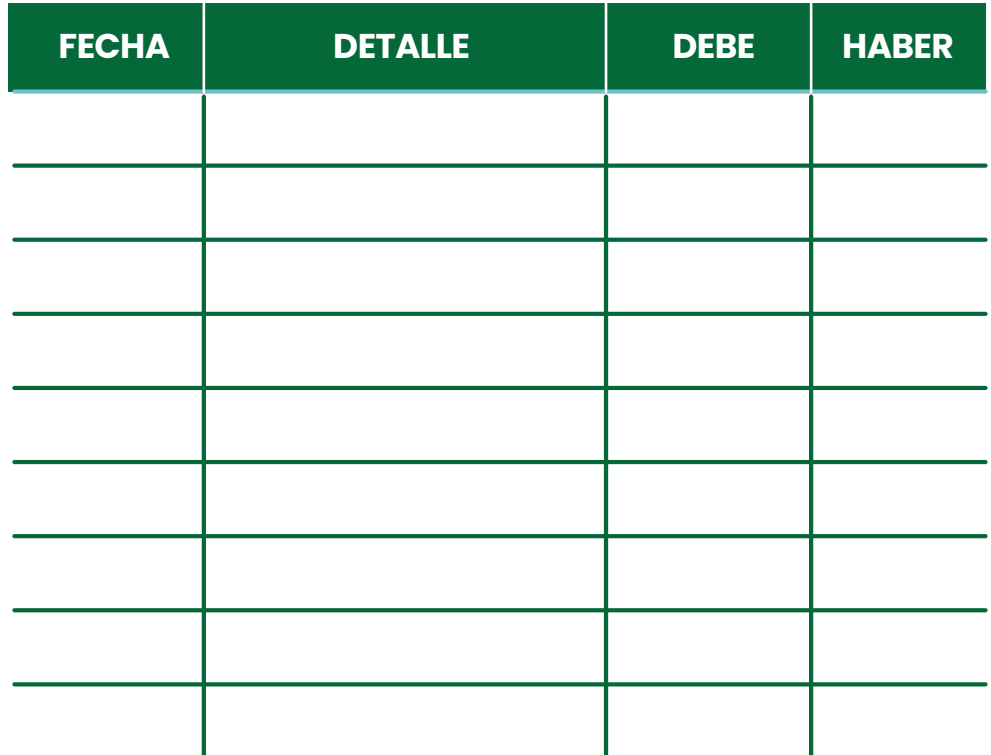

*Elaborado por: Johanna Villavicencio*

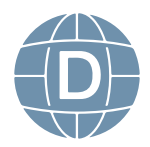

### <span id="page-33-0"></span>**Actividades Propuestas**

- Foro calificado sobre Jornalización, ejercicios propuestos
- Actividad calificada 1. Ejercicio sobre ecuación contable y jornalización
- Trabajo Autónomo. Estudie los contenidos de la Unidad No. 3 sobre el proceso de jornalizar cuentas
- Resuelva la Evaluación 2. En base a los contenidos de la unidad de estudio, resuelva el siguiente cuestionario.

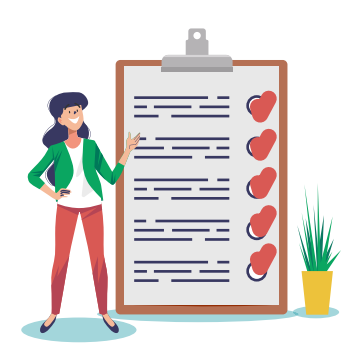

### **Mayorización**

Este es el procedimiento para transferir los valores, registrados en el libro diario, al libro mayor, observando que los valores registrados en el débito del libro diario pasarán al débito del libro mayor, y los valores registrados en el crédito del libro diario se traduce al crédito de la cuenta principal, a la cuenta correspondiente.

**Mayorizar. -** Es el proceso de registro básico, que es el proceso de registro de números que afectan a cada cuenta de cierta manera para conocer el movimiento y saldo de la cuenta, es la base para la elaboración de los estados financieros.

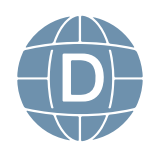

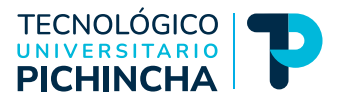

### <span id="page-34-0"></span>**Clases de Mayores:**

- \* En T
- \* A un Solo Folio
- \* A Doble Folio

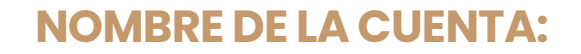

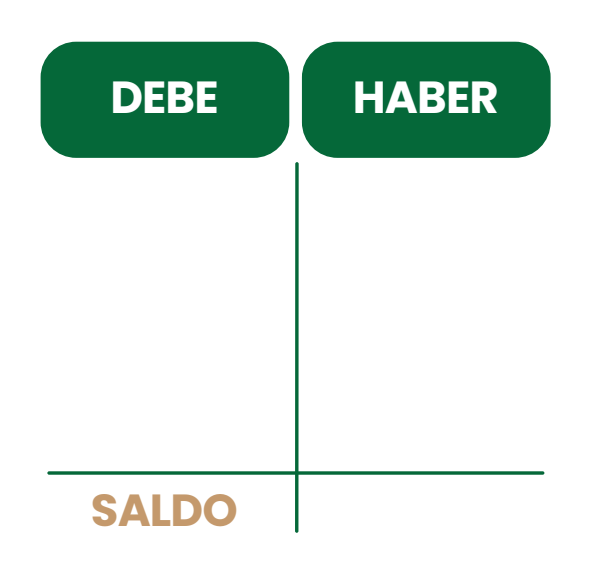

*Elaborado por: Johanna Villavicencio*

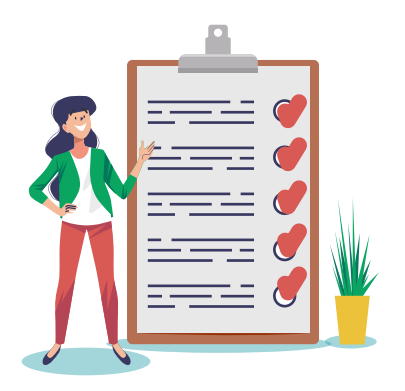

### **Actividades Propuestas**

• Tutoría semanal sobre la mayorización y su utilidad dentro del ciclo contable.

- Actividad calificada 2. Ejercicio sobre mayorización de cuentas
- Trabajo Autónomo. Estudie los contenidos de la *Unidad No. 3* sobre el proceso de mayorizar cuentas

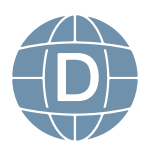

### <span id="page-35-0"></span>**Balance de Comprobación**

Se entiende que es la forma Contable, mediante la cual permite valorar la adecuada aplicación de la partida doble, y permite una comprobación de la calidad de trabajo de los pasos anteriores tales como Libro diario y mayorización.

### **MODELO:**

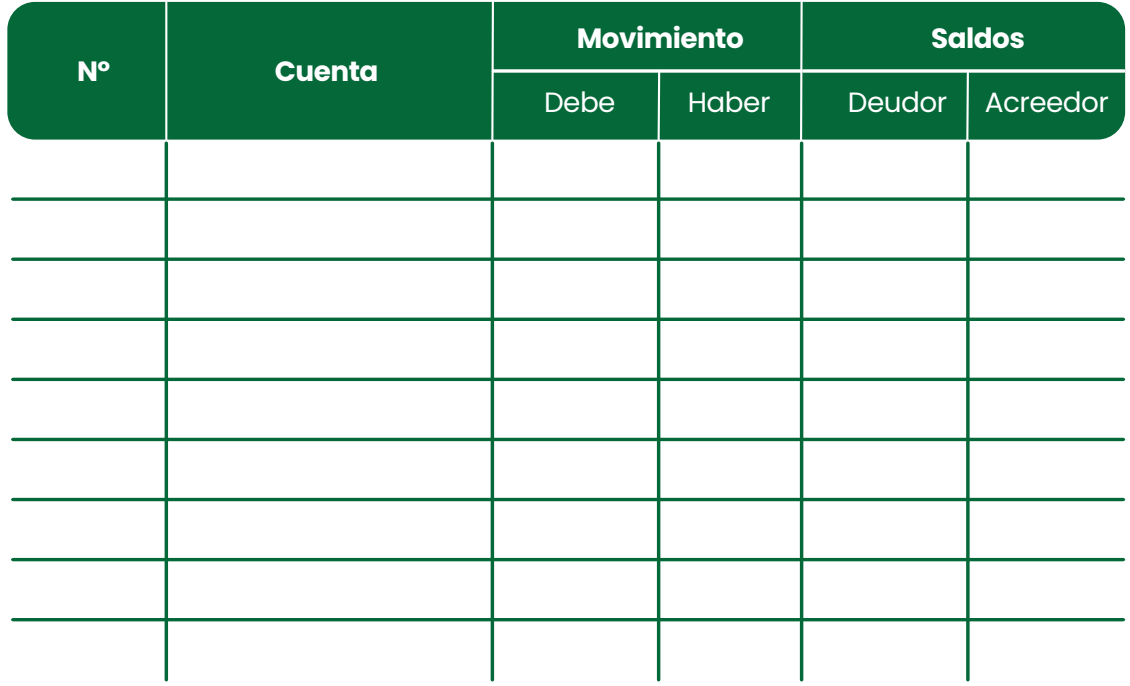

*Elaborado por: Johanna Villavicencio*

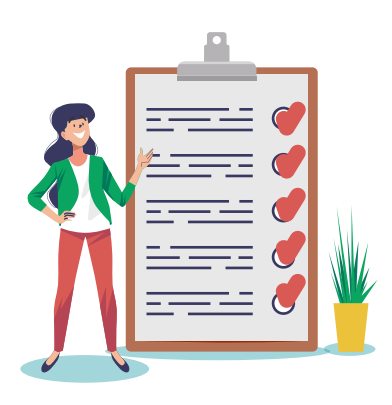

### **Actividades Propuestas**

- Tutoría semanal sobre el Balance de comprobación
- Trabajo Autónomo. Estudie los contenidos de la *Unidad No. 3* Sobre el proceso de comprobación de cuentas

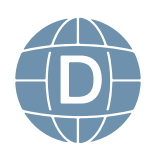

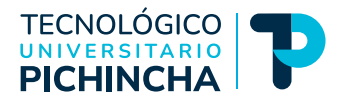

### <span id="page-36-0"></span>**Regularización de la Cuenta Mercaderías**

Se entiende que es el control de la cuenta Mercaderías por el sistema de cuenta múltiple, al finalizar el periodo contable es necesario ajustar o regularizar mediante ajuste la cuenta en mención.

### **Descuentos y Devoluciones de Mercadería**

**Descuentos.** - Es la disminución del costo de un bien o servicio esto puede ser por:

- Por el volumen de transferencia
- Por la forma de Pago
- Promoción de un nuevo producto
- La mercadería presenta algún defecto
- Por envejecimiento

### **Devoluciones:**

- Mal estado
- Inconformidad (mercadería diferente al pedido)
- Mercadería caducada
- Mercadería Defectuosa
- Inconformidad de precio
- Fuera de fecha

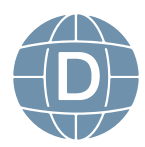

### <span id="page-37-0"></span>**Cuentas que intervienen:**

- Compras
- **Ventas**
- Devoluciones en compra
- Devoluciones en venta
- Descuentos en compras y en ventas
- Costo de Venta
- Utilidad Bruta en ventas
- Pérdida en ventas

### **AJUSTES:**

### **COMPRAS NETAS:**

Se obtienen de las Compras Brutas menos las devoluciones, descuentos más transporte.

 $CN = CB - Dv.C - DS.C + Trs.C$ 

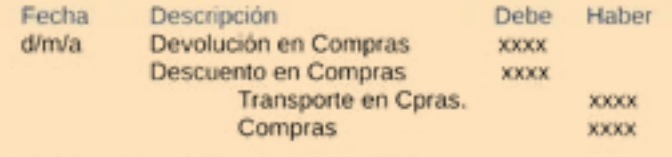

R.// Para determinar las Compras Netas

*Obtenido de: [https://prezi.](https://prezi.com/-unt8ttvzpdj/regularizacion-de-la-cuenta-mercaderia/) [com/-unt8ttvzpdj/regu](https://prezi.com/-unt8ttvzpdj/regularizacion-de-la-cuenta-mercaderia/)[larizacion-de-la-cuen](https://prezi.com/-unt8ttvzpdj/regularizacion-de-la-cuenta-mercaderia/)[ta-mercaderia/](https://prezi.com/-unt8ttvzpdj/regularizacion-de-la-cuenta-mercaderia/)*

### **VENTAS NETAS:**

Se obtienen de las Ventas Brutas menos las devoluciones y descuento en Ventas

 $VN = VB - Dv.V - DS. V + Trs.V$ 

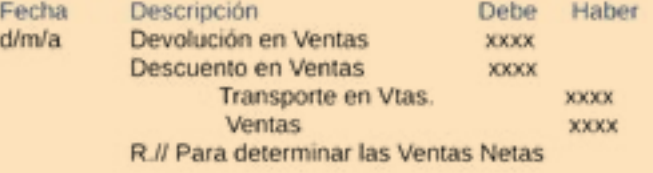

*Obtenido de: [https://prezi.](https://prezi.com/-unt8ttvzpdj/regularizacion-de-la-cuenta-mercaderia/) [com/-unt8ttvzpdj/regu](https://prezi.com/-unt8ttvzpdj/regularizacion-de-la-cuenta-mercaderia/)[larizacion-de-la-cuen](https://prezi.com/-unt8ttvzpdj/regularizacion-de-la-cuenta-mercaderia/)[ta-mercaderia/](https://prezi.com/-unt8ttvzpdj/regularizacion-de-la-cuenta-mercaderia/)*

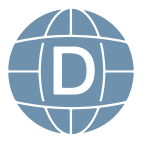

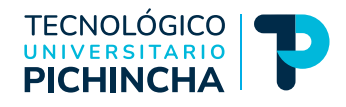

### **MERCADERÍA DISPONIBLE PARA LA VENTA:**

Se determina de las Mercaderías Inventario Inicial mas las Compras Netas.

### $MDV = MII + CN$

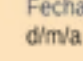

Debe Descripción Haber Costo de Ventas **XXXX** Mercaderias (Inventario Inicial) **XXXX** Compras (Netas) **XXXX** R.// Para determinar la mercadería disponible para la Venta y el Costo de Venta.

**Obtenido de: [https://prezi.](https://prezi.com/-unt8ttvzpdj/regularizacion-de-la-cuenta-mercaderia/) [com/-unt8ttvzpdj/regu](https://prezi.com/-unt8ttvzpdj/regularizacion-de-la-cuenta-mercaderia/)[larizacion-de-la-cuen](https://prezi.com/-unt8ttvzpdj/regularizacion-de-la-cuenta-mercaderia/)[ta-mercaderia/](https://prezi.com/-unt8ttvzpdj/regularizacion-de-la-cuenta-mercaderia/)**

### **REGISTRO CONTABLE DEL INVENTARIO FINAL:**

La toma fisica del inventario arroja un valor determinado el mismo que se registra mediante el siguiente asiento:

**Obtenido de: [https://prezi.](https://prezi.com/-unt8ttvzpdj/regularizacion-de-la-cuenta-mercaderia/) [com/-unt8ttvzpdj/regu](https://prezi.com/-unt8ttvzpdj/regularizacion-de-la-cuenta-mercaderia/)[larizacion-de-la-cuen](https://prezi.com/-unt8ttvzpdj/regularizacion-de-la-cuenta-mercaderia/)[ta-mercaderia/](https://prezi.com/-unt8ttvzpdj/regularizacion-de-la-cuenta-mercaderia/)**

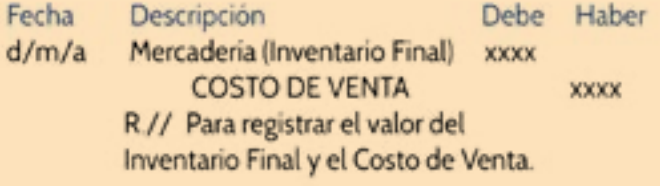

**COSTO DE VENTAS:** Se obtiene de las Mercaderías Inventario Inicial más las Compras Netas.

 $CV = MII + CN - MIF$ 

Los dos asientos de regulación anterior registran el valor del Costo de Ventas.

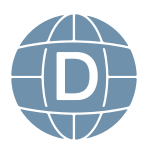

*Obtenido de: [https://prezi.](https://prezi.com/-unt8ttvzpdj/regularizacion-de-la-cuenta-mercaderia/) [com/-unt8ttvzpdj/regu](https://prezi.com/-unt8ttvzpdj/regularizacion-de-la-cuenta-mercaderia/)[larizacion-de-la-cuen](https://prezi.com/-unt8ttvzpdj/regularizacion-de-la-cuenta-mercaderia/)[ta-mercaderia/](https://prezi.com/-unt8ttvzpdj/regularizacion-de-la-cuenta-mercaderia/)*

<span id="page-39-0"></span>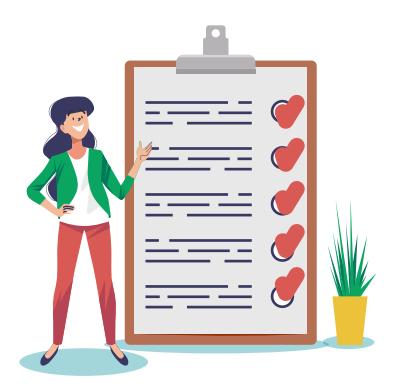

### **Actividades Propuestas**

- Foro calificado sobre depreciación de activos fijos
- Tutoría semanal sobre Provisión de cuentas incobrables, errores y omisiones contables
- Trabajo Autónomo. Estudie los contenidos de la Unidad No. 3 sobre el proceso de ajuste de cuentas

### **ESTADOS FINANCIEROS FINALES**

Son documentos que resumen todas las actividades de una entidad durante un período determinado. Determina la cantidad vendida durante un período económico, la cantidad total comprada, el monto adeudado al proveedor, el monto restante a destinar al préstamo, el monto pagado por las contribuciones a la seguridad social de los empleados, etc. Son las operaciones comunes del día a día de la empresa resumidas en los distintos balances.

### **Tipos de estados financieros**

Hay varios documentos que forman el estado financiero de una empresa:

- **Balance general**. O balance de situación. Recoge la información de activos y pasivos – deudas- de la empresa y la diferencia entre ambos, lo que forma el patrimonio o capital contable. Es muy importante porque permite averiguar la **salud financiera** de una empresa.
- **Estado de resultados**. Diferencia entre ingresos y gastos. También conocido como balance de pérdidas y ganancias. Muy útil para saber si la empresa está obteniendo **beneficios o pérdidas**.

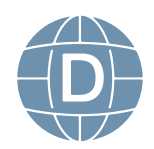

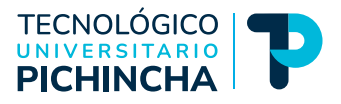

- <span id="page-40-0"></span>• **Flujos de caja**. Nos muestra las entradas y salidas de flujo – dinero – de una empresa en un periodo determinado. Constituye un indicador importante de la **liquidez de una empresa**.
- **Estados de cambio en el patrimonio neto** de una empresa. Ampliaciones de capital, reparto de dividendos, etc.

*(Obtenido de:* <https://www.ienupm.com/pdd/estados-financieros-que-son/>*)*

### **Estado de resultados**

Este reporte financiero puede tener diferentes nombres:

- Estado de ganancias y pérdidas,
- Estado de ingresos,
- Estado de ingresos y gastos o,
- Estado de operaciones.

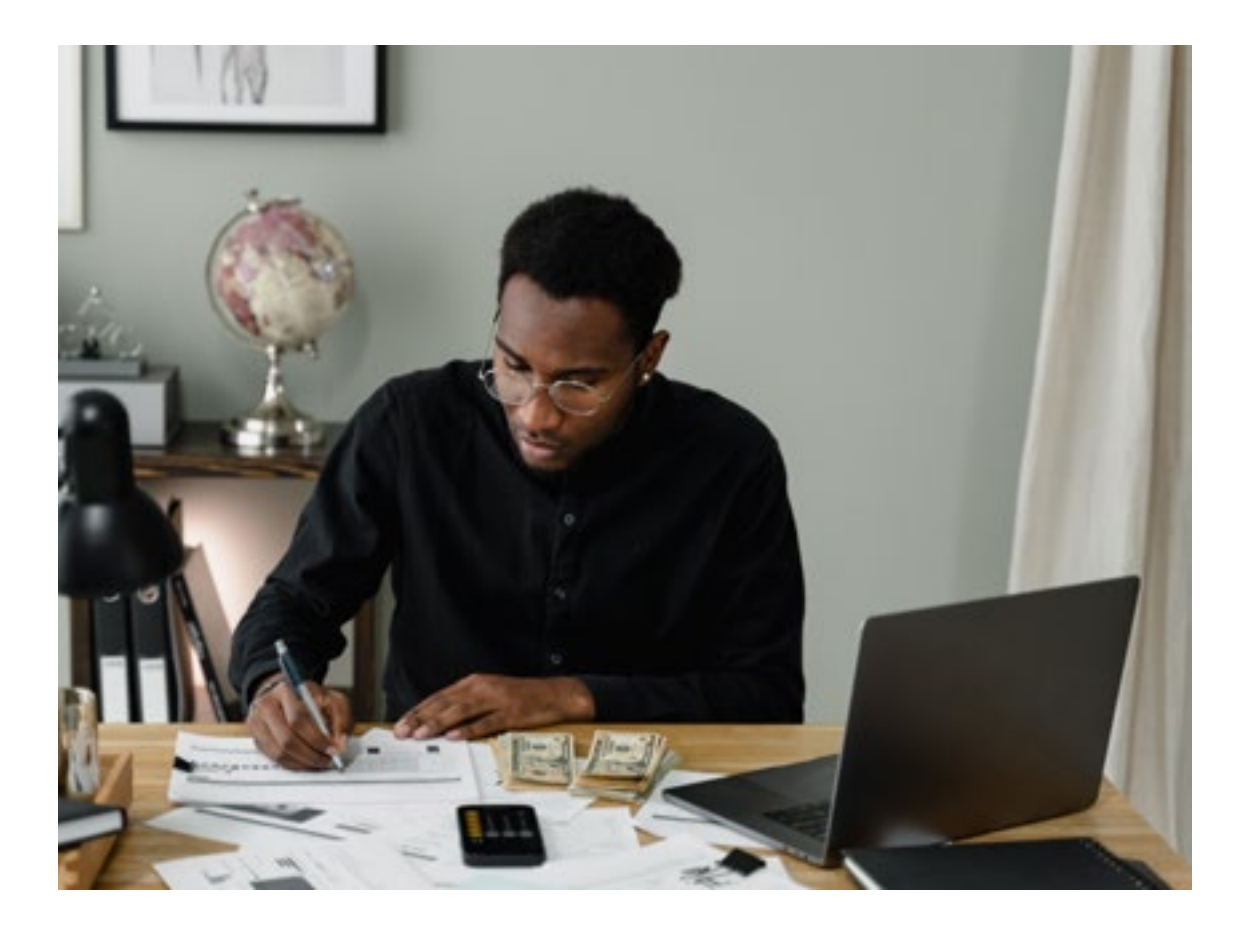

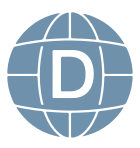

Este informe nos indica los ingresos, los gastos, las ganancias y las pérdidas efectuadas en un ejercicio económico.

El estado de Resultados contiene:

### **Encabezado**

Nombre o Razón Social Nombre del Estado Financiero Fecha (periodo al que corresponden los resultados) Cuerpo Ingresos Operacionales

### **Costos**

Gastos Operacionales Resultado del ejercicio Ingresos no operacionales u otros ingresos Gastos no operacionales u otros gastos Resultado final Participaciones y cálculo de impuestos Pie Firmas de legalización.

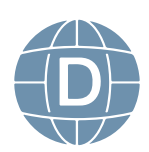

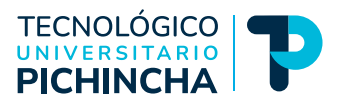

### <span id="page-42-0"></span>**MODELO:**

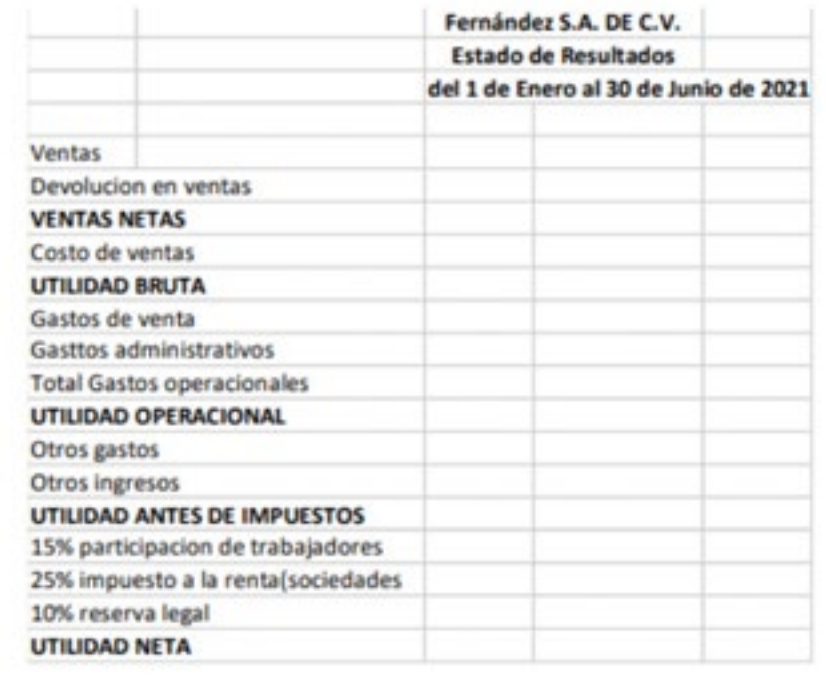

**GERENTE** 

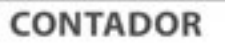

*Elaborado por: Johanna Villavicencio*

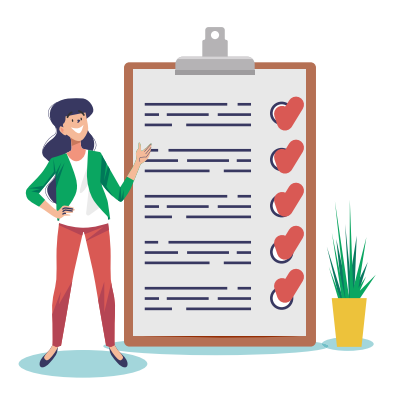

### **Actividades Propuestas**

• Tutoría semanal sobre Balance de Resultados

- Actividad calificada 3. Ejercicio completo sobre el ciclo o proceso contable
- Trabajo Autónomo.Estudie los contenidos de la Unidad No. 3 sobre Estado de Resultados. Elabore ejemplos

• Resuelva la Evaluación 2. En base a los contenidos de la unidad de estudio, resuelva el siguiente cuestionario.

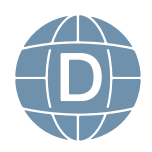

### <span id="page-43-0"></span>**Balance General FinaL**

El balance también se conoce como balance de fin de año y es el documento que muestra la estructura económica y financiera de la empresa al cierre del ejercicio económico de la empresa en cuestión. Esto significa que la posición corresponde al final de un período contable. Esto nos ayudará a verificar cualquier discrepancia que pueda aparecer en los saldos, dándonos la oportunidad de hacer los ajustes apropiados.

### **¿Cuándo realizar el Balance Final?**

Suele hacerse el último día del ejercicio económico de la empresa. Si este ejercicio económico coincide con el año natural el Balance final se elaborará a 31 de diciembre, sin embargo, el ejercicio económico de las empresas puede variar según su actividad o preferencia a la hora de realizar las cuentas anuales.

### **Cuadre de caja**

Es una cuenta de todas las transacciones de divisas durante un período determinado (tanto pagos/cobros en efectivo como transacciones con tarjeta). El propósito principal de este conteo es verificar si se ha contado todo el monto recibido y si el saldo que muestra coincide con el monto dentro de la celda registrada.

### **Inventario de existencias**

Es un registro de todos los bienes que forman parte de la actividad económica de una empresa. Por lo tanto, incluye bienes disponibles para la venta, insumos y productos que no se completan en la producción.

### **Amortización**

Se denomina amortización a la depreciación o disminución de valor de un activo o pasivo.

### **Ajustes**

Es una regularización que tiene que hacer la empresa, habitualmente a cierre de ejercicio, para imputar de forma correcta los ingresos, gastos, activos y pasivos a sus ejercicios correspondientes.

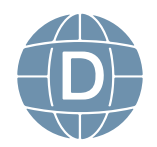

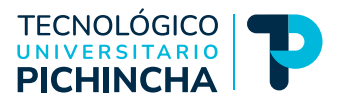

### **Provisiones.**

<span id="page-44-0"></span>Es un pasivo que consiste en reservar una serie de recursos para hacer frente una obligación de pago prevista en el futuro.

### **¿Qué estructura tiene el balance de situación?**

El balance de situación o balance general posee una estructura que debe ser claramente delimitada para que sus resultados sean lo más claros y veraces posible. La estructura que debe tener el Balance de Situación viene dada por el Plan General Contable que estandariza dicho documento para que todas las empresas cuenten con una estructura homogeneizada que facilite su correcta interpretación. Dicha estructura está divide en las tres partes:

- los activos,
- los pasivos y
- el patrimonio neto.

### **MODELO:**

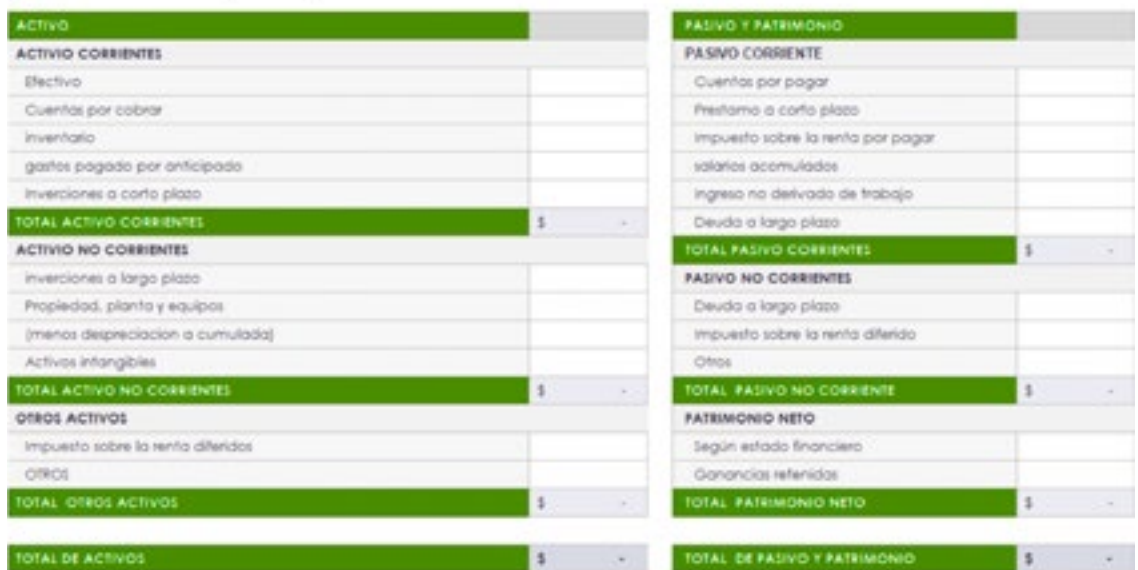

### [Nombre Compañia]

*Obtenido de: <https://siempreexcel.com/balance-general-en-excel/>*

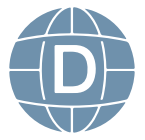

<span id="page-45-0"></span>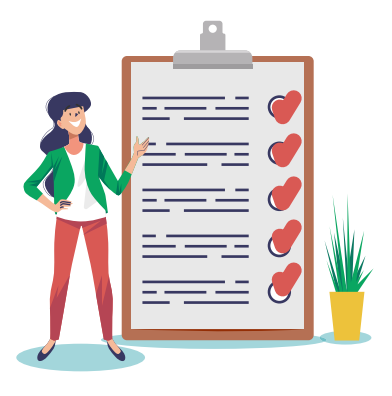

### **Actividades Propuestas**

• Tutoría semanal sobre Balance General

• Trabajo Autónomo. Estudie los contenidos de la Unidad No. 3 sobre Balance General. Elabore un cuadro sinóptico para su ayuda.

### **Actividades Propuestas**

Tutoría semanal sobre dudas e inquietudes del bimestre

**Examen Bimestral**. Resuelva la evaluación

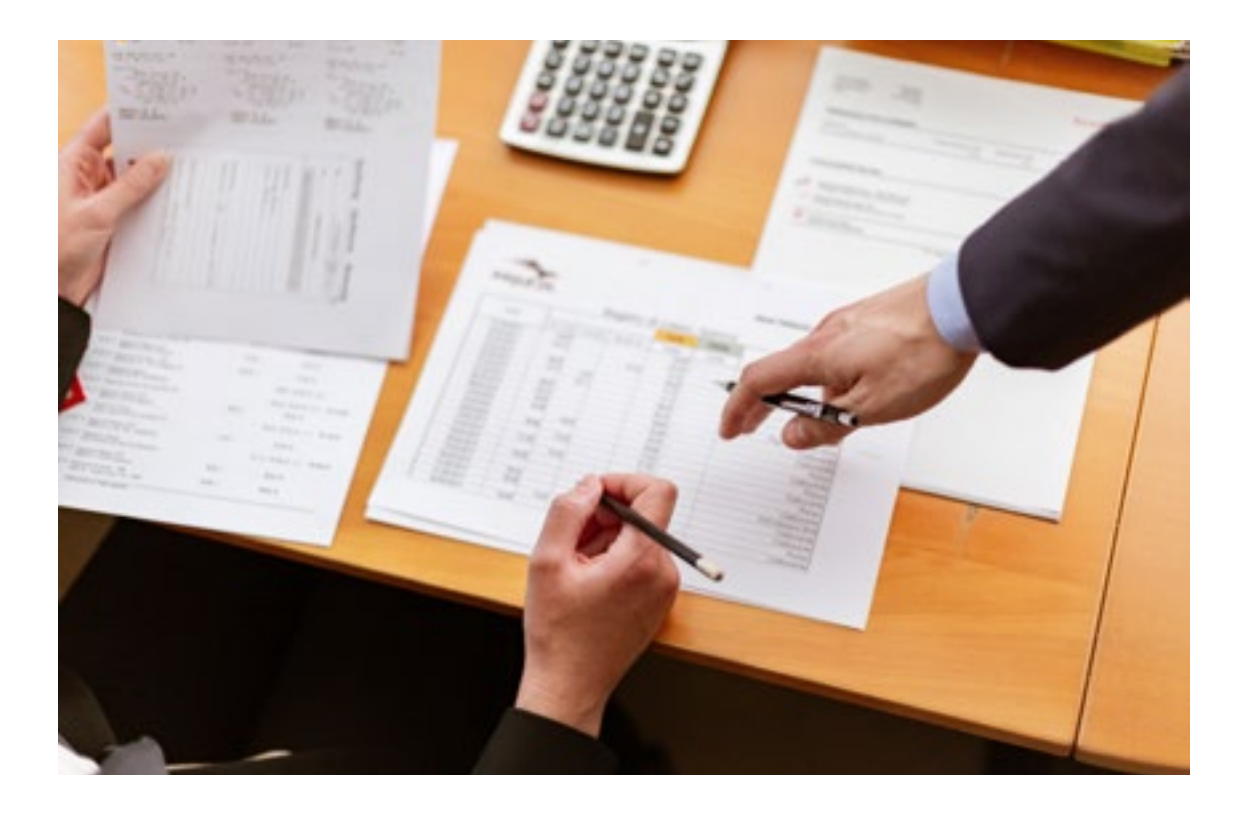

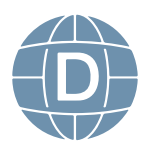

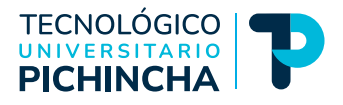

### <span id="page-46-0"></span>**OTROS EJERCICIOS Y ACTIVIDADES SUGERIDAS**

### **Ejercicio de Identificación de cuentas contables, Activos, Pasivos y Capital**

La empresa ABC S.A, de propiedad del Dr. Luis Días en un 45% y del Ing. Pedro Castro en un 55%, inicia su actividad económica de venta de calzado para damas con los siguientes datos:

Dinero en efectivo USD 1200 Dinero en el banco en cta corriente USD 9500 Local comercial USD 48000 Hipoteca al banco USD 33.000 Camioneta USD 22500 Deudas con proveedor de mercadería USD 12000 Calzado para la venta USD 35000 Computadora y Laptop USD 3600

Escritorio y silla USD 2500

### **Se Pide**:

Determine la cuenta contable para cada rubro, determinar el Activo Total, el Pasivo total y determinar El Capital y el porcentaje de aportación de cada socio.

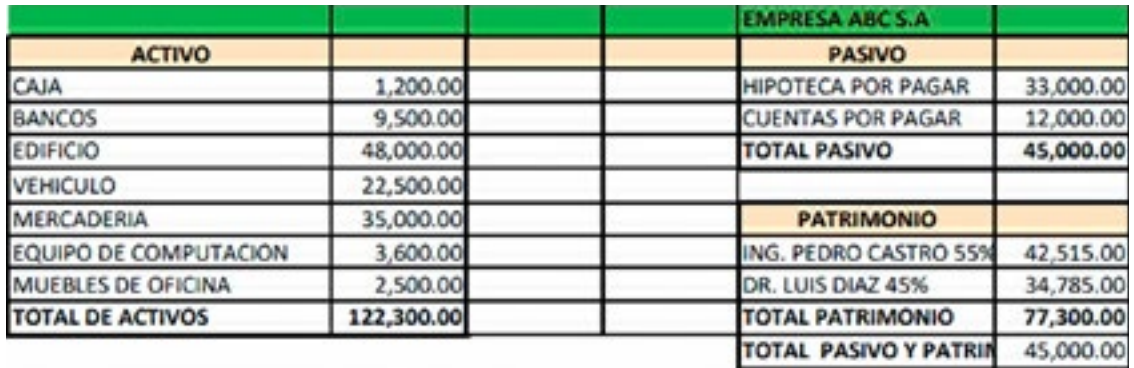

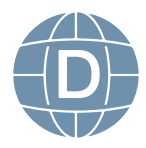

### **Ejercicio sobre Estado de Situación Incial**

La empresa Las Flores S.A, inicia su actividad económica el 01 de enero del 2021 con los siguientes datos:

Efectivo \$ 500 Dinero en cuenta bancaria \$ 10.700 Camioneta Toyota año 2017 \$ 16.900 Proveedores por pagar \$ 5.600 Mercaderías \$ 11.000 Capital?

### **Se pide:**

- Elabore el estado de situación inicial, calcule el valor del Patrimonio.
- Detalle las partes del Estado.

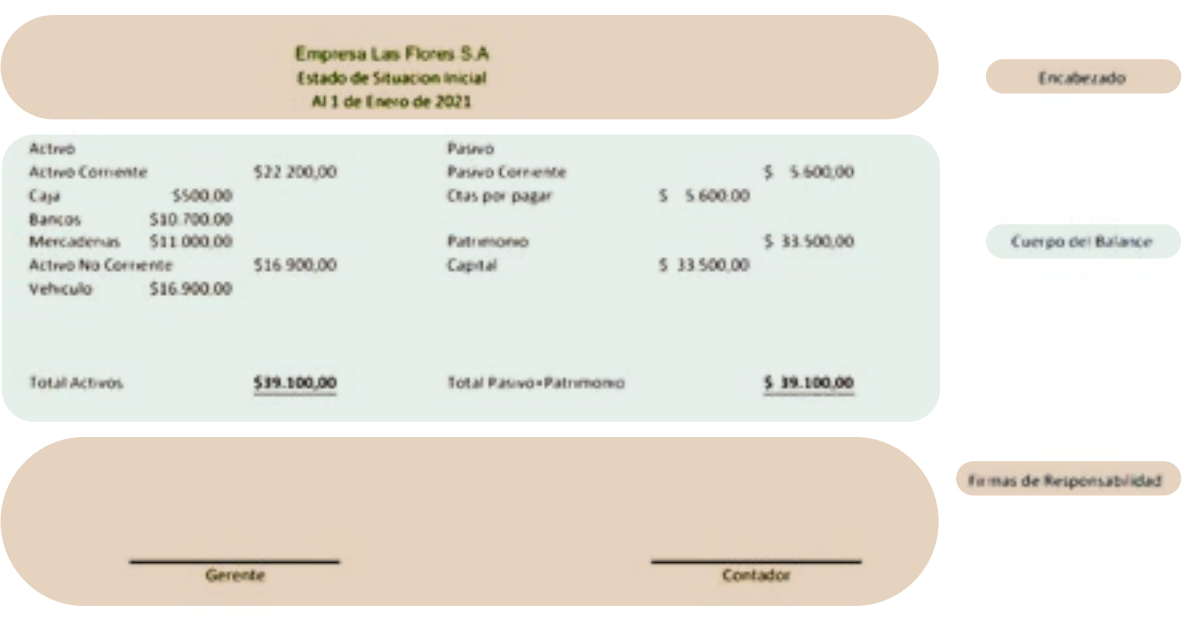

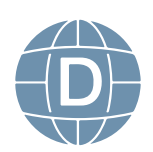

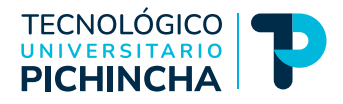

### **Ejercicio de Transacciones Comerciales**

La empresa el Sol S.A realiza actividad económica de venta de productos de limpieza en el mes de Febrero 2022 con las siguientes transacciones comerciales:

- 1. 05-11-2022. Compra suministros de limpieza a Corporación el Rosado C.E con RUC 0998745554001, por el valor de USD 420 más IVA, se paga con Cheque 001
- 2. 08-11-2022. Se paga servicios Contables a la empresa Bustamante Cia. Ltda con RUC 1790234589001 por USD 300 más IVA. Se paga con Cheque 002.
- 3. 11-11-2022. Se paga servicio de telefonía móvil a Conecel Claro S.A. C Especial con RUC 1798222145001 por USD 120 más IVA con cheque 003
- 4. 15-11-2022. Se paga luz eléctrica a EEQ con RUC 1769823499001, por USD 60. Se paga con Ch. 004
- 5. 17-11-2022. Se vende productos de limpieza al Sr. Carlos Correa con RUC 1717126502001 Persona Natural Obligada por USD 180 + IVA, nos pagan en efectivo(Caja)
- 6. 22-11-2022. Se paga por servicios Legales s al Dr. Santiago Estrella P.N. NO, con RUC 1717126501001 el valor de USD 120 más IVA. Con Cheque 005
- 7. 25-11-2022. Se Vende a Empresa las Rosas S.A contribuyente especial con RUC 1796345631001 el valor de USD 615 + IVA. Nos paga con cheque
- 8. 26-11-2022. Se paga por arriendo del local al IMBYCSA S.A con RUC 1790368722001 el valor de USD 150 + IVA, con cheque 006.

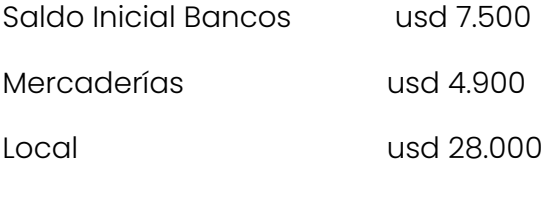

Capital?

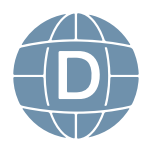

### **Se pide:**

- Elaborar ESI
- Transacciones en Libro Diario, Mayorización (Identificación del saldo) y documentación soporte
- Considerar las retenciones de ley actualizadas.

### **Ejercicio sobre Estado de Resultados**

La información que tiene la empresa Villatex, S.A. de C.V., del 1 de enero al 30 de junio de 2021, para elaborar su Estado de resultados es la siguiente:

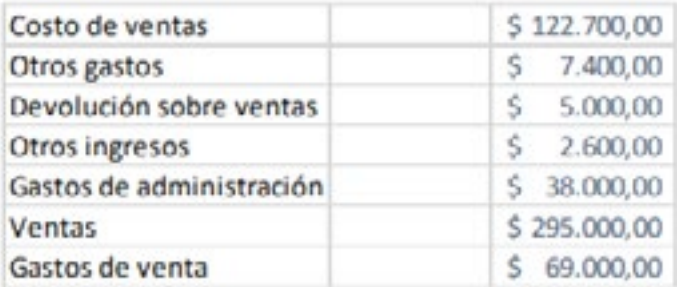

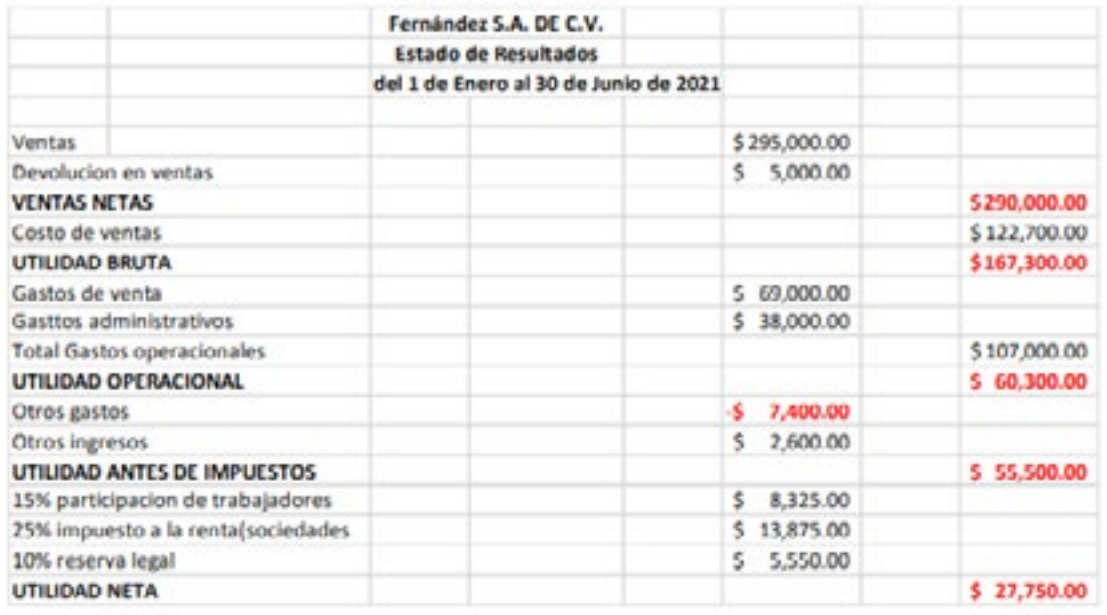

*Elaborado por: Johanna Villavicencio*

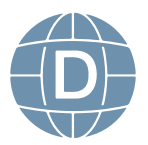

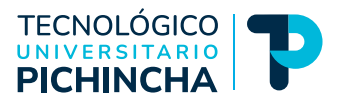

### <span id="page-50-0"></span>**BIBLIOGRAFÍA BÁSICA:**

• Bravo, M; CONTABILIDAD GENERAL; Editorial Escobar Impresores Quito; año 2013

### **BIBLIOGRAFÍA COMPLEMENTARIA:**

- Morán , H. (19 de 12 de 2016). ACADEMIA. Obtenido de FORMULAS DEL ESTADO DE RESULTADOS: https://www.academia.edu/30201469/FOR-MULAS\_DEL\_ESTADO\_DE\_RESULTADO
- Módulo de contabilidad básica- Universidad Central del Ecuador, 2018 ( TEXTO) ROSA CASTELLNOU, 16 de noviembre, 2021, obtenido de: <https://www.captio.net/blog/cierre-contable-la> importancia-del-balance-de-comprobacion Gonzalo García Abad, 5 novimebre-2020, [https://hablemosdeempresas.com/pymes/ba](https://hablemosdeempresas.com/pymes/balance)[lance](https://hablemosdeempresas.com/pymes/balance)comprobación
- Ley de Régimen tributario interno: **Obtenido de: [https://www.ces.](https://www.ces.gob.ec/lotaip/Anexos%20Generales/a2/Anexo-lit-a2-LRTI.pdf) [gob.ec/lotaip/Anexos%20Generales/a2/Anexo-lit-a2-LRTI.pdf](https://www.ces.gob.ec/lotaip/Anexos%20Generales/a2/Anexo-lit-a2-LRTI.pdf)**
- Guajardo G., Andrade N. Contabilidad para no Contadores. México, Edit. McGraw-Hill.
- Romero, A. (2010). Principios de Contabilidad. China: Editorial Mc-Graw-Hill

### **Imágenes:**

**• Fotos:** 

https://pixabay.com/es/

### **• Gráficos:**

https://www.freepik.com/home https://all-free-download.com/free-vectors/

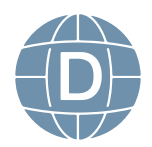

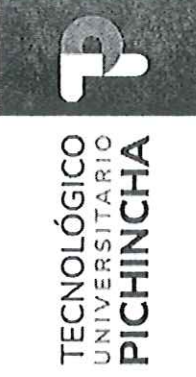

# FORMATO DE REVISIÓN DE GUÍAS GENERAL DE ESTUDIOS POR PARES ACADÉMICOS (MODALIDAD A DISTANCIA)

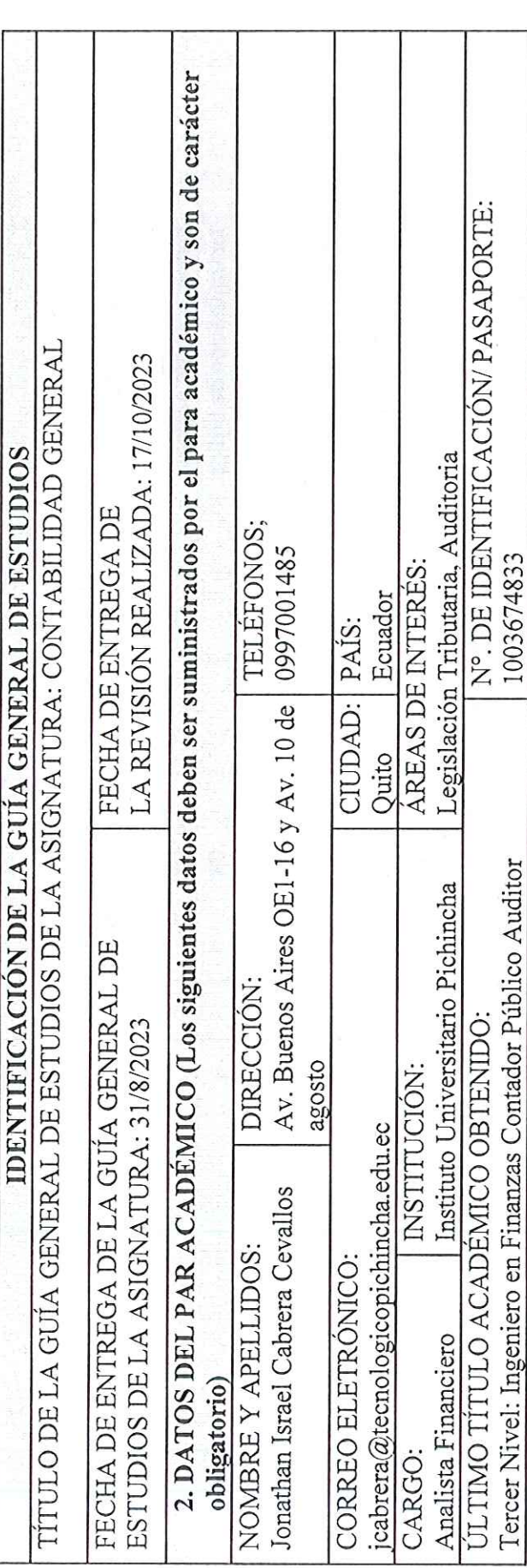

### INSTRUCCIONES Ľ

1. Por favor responda todas las preguntas de este formulario.

2. Diligencie el formulario en computador.

3. No modifique o altere las preguntas u opciones de este formulario. La estructura de esta evaluación está planificada y responde a las políticas de publicación de las Guías General de Estudios de la MED.

4. Una vez finalice su diligenciamiento, debe devolverlo firmado vía e-mail a la persona que lo contactó.

5. Sea claro y preciso en sus respuestas.

Dir.: Buenos Aires OE1-16 y Av. 10 de Agosto<br>(02) 2 238 291 www.tecnologicopichincha.edu.ec Matriz - Ouito

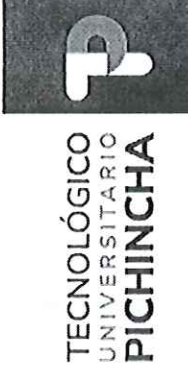

6. Las respuestas del aparte de la fundamentación científica deben ser detalladas.

7. En caso de no poder cumplir con el plazo establecido, por favor informar oportunamente al equipo editorial de la MED. 8. En caso de detectar plagio, citación indebida o cualquier mala práctica, por favor comuníquelo al equipo editorial.

La guía de aprendizaje contiene:  $\mathbf{I}$ 

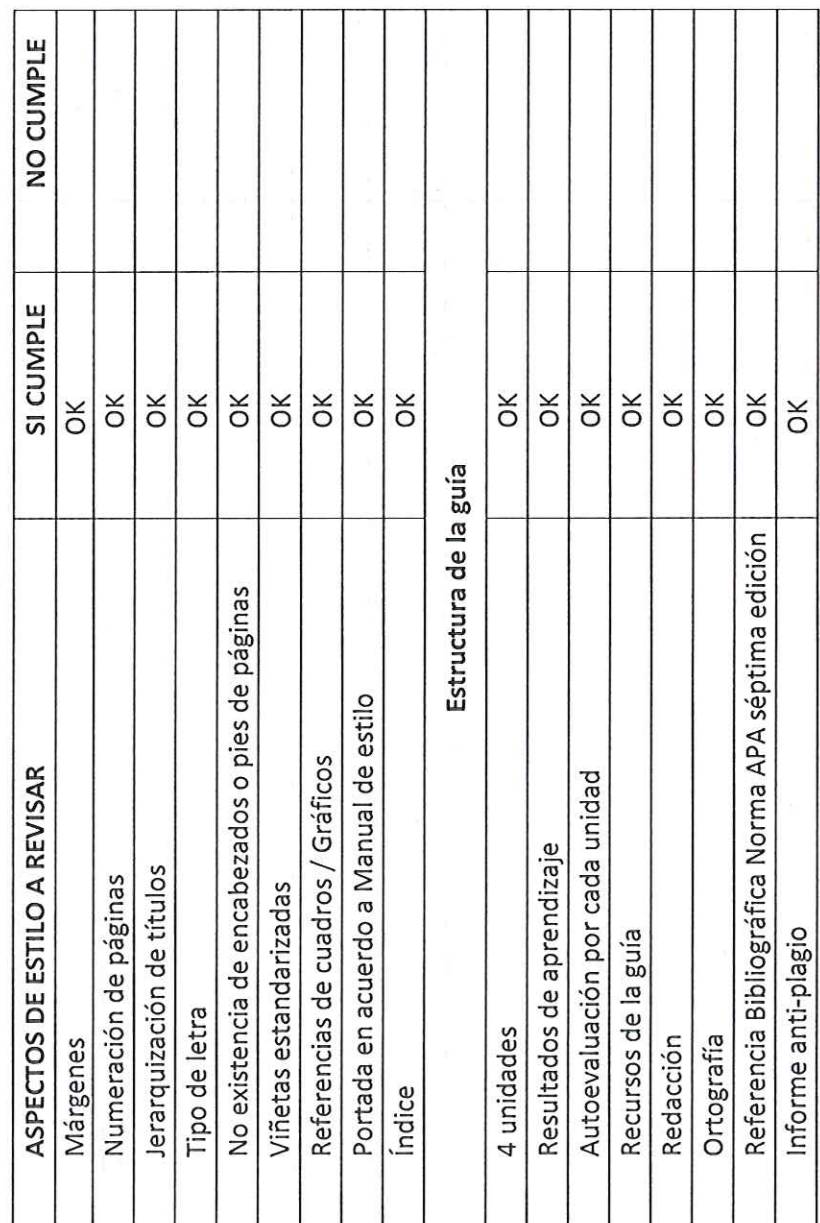

Matriz – Quito<br>Dir: Buenos Aires OE1-16 y Av. 10 de Agosto<br>(02) 2 238 291<br>www.tecnologicopichincha.edu.ec

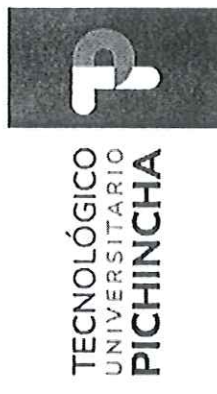

III. Fundamentación científica

 $\label{eq:3} \frac{1}{2} \left( \frac{1}{2} \right)$ 

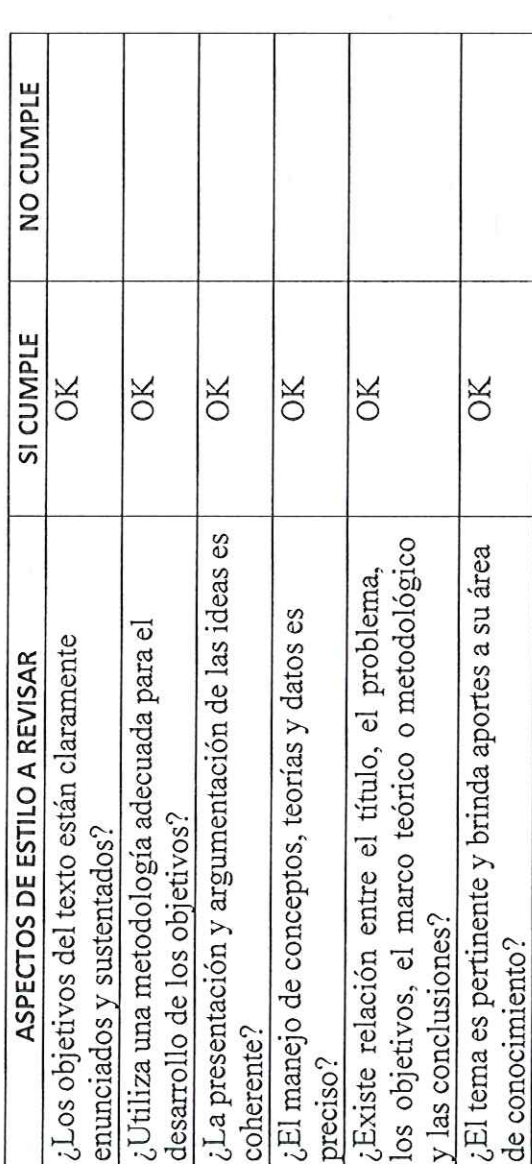

IV.Presentación de la información

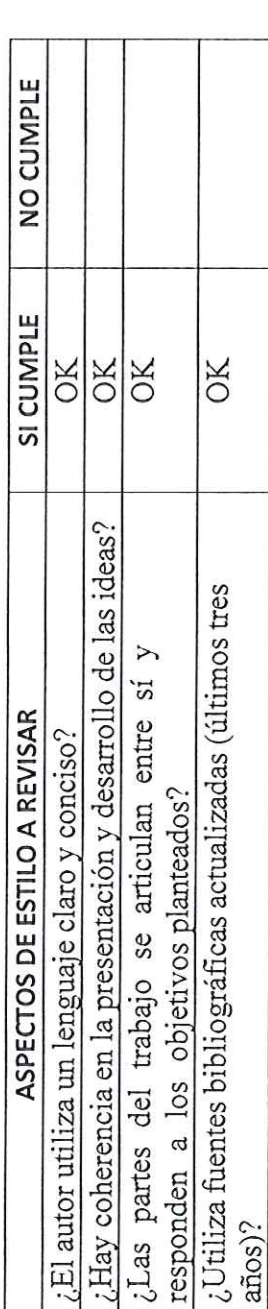

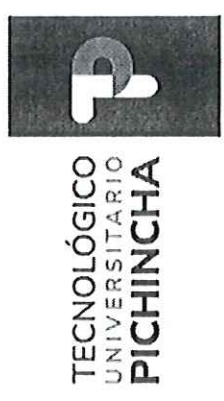

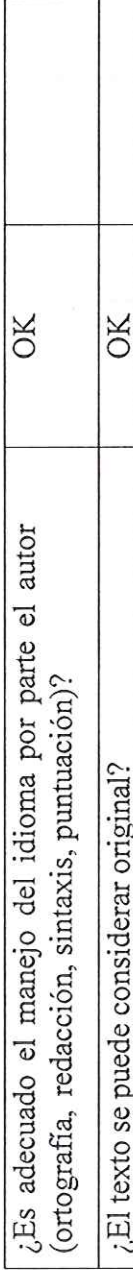

## V. Recomendaciones

- Publicar sin modificaciones:  $\vert x \vert$ 

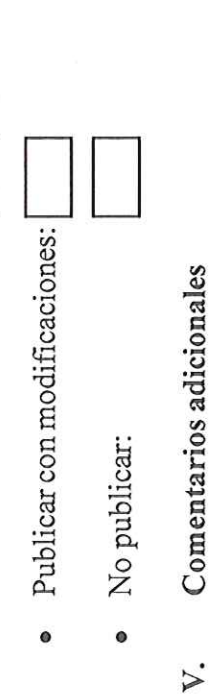

El trabajo es coherente y reúne los requisitos para su

 $\times$ 

publicación:

## Nombre: Ing. Jonathan Israel Cabrera Cevallos FIRMA DEL EVALUADOR ID: 1003674833

MA TAA

Matriz – Quito<br>Dir: Buenos Aires OE1-16 y Av. 10 de Agosto<br>(02) 2 238 291<br>www.tecnologicopichincha.edu.ec

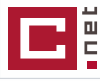

### Guía Contabilidad General actualizada **14%**

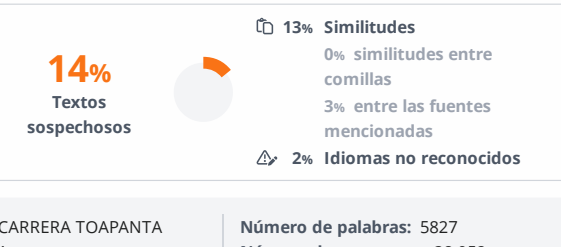

**Nombre del documento:** Guía Contabilidad General actualizada.docx **ID del documento:** a6d7118a7c66e1d611124ec85a0f04b348c043c7 **Tamaño del documento original:** 987,71 kB

**Depositante:** PABLO FABIAN CARRERA TOAPANTA **Fecha de depósito:** 21/3/2024 **Tipo de carga:** interface **fecha de fin de análisis:** 21/3/2024

**Número de caracteres:** 38.952

Ubicación de las similitudes en el documento:

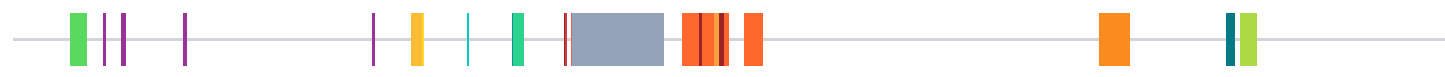

### **Fuentes principales detectadas**

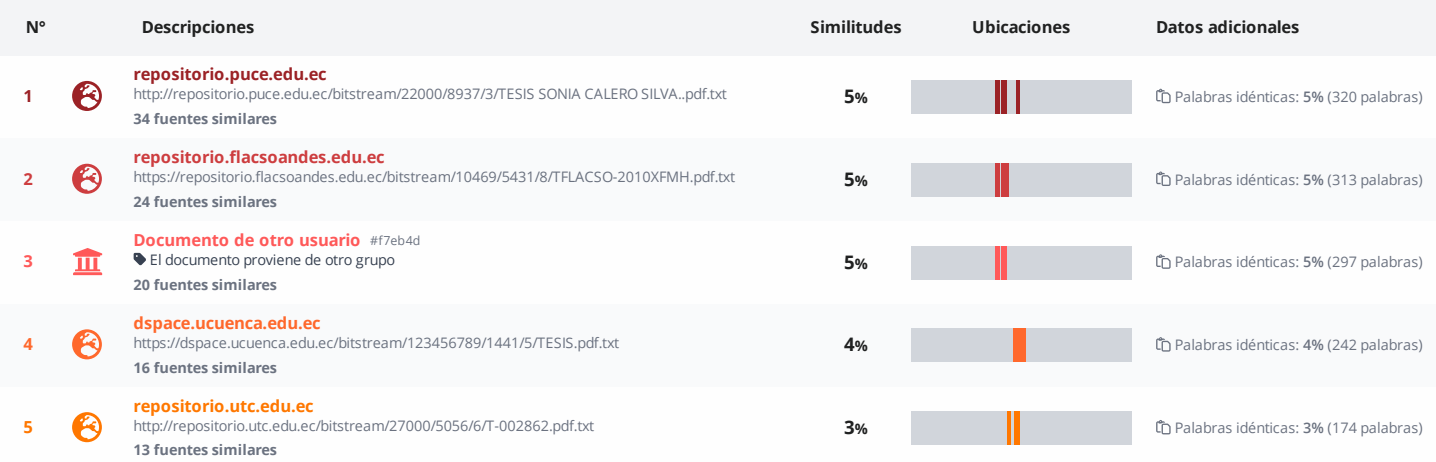

### **Fuentes con similitudes fortuitas**

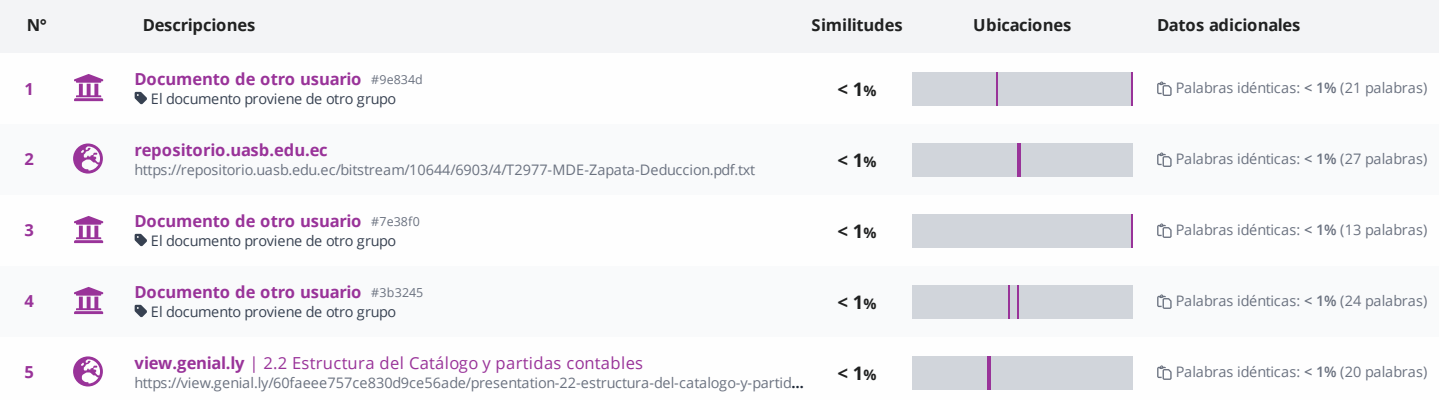

**Fuentes mencionadas (sin similitudes detectadas)** Estas fuentes han sido citadas en el documento sin encontrar similitudes.

1  $\aleph$  <https://prezi.com/-unt8ttvzpdj/regularizacion-de-la-cuenta-mercaderia/>

2  $\aleph$  <https://siempreexcel.com/balance-general-en-excel/>

3  $\aleph$  [https://www.academia.edu/30201469/FORMULAS\\_DEL\\_ESTADO\\_DE\\_RESULTADO](https://www.academia.edu/30201469/FORMULAS_DEL_ESTADO_DE_RESULTADO)

4  $\aleph$  <https://www.captio.net/blog/cierre-contable-la>

5 **&** [https://hablemosdeempresas.com/pymes/balancecomprobación](https://hablemosdeempresas.com/pymes/balancecomprobaci%C3%B3n)

## TECNOLÓGICO |

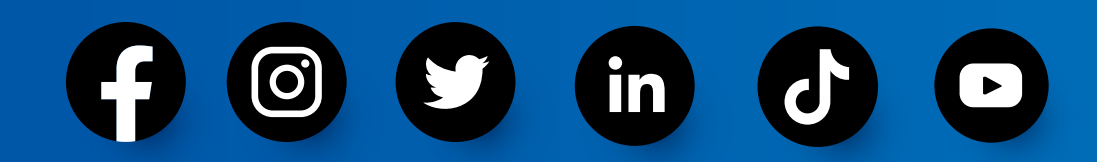

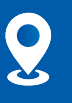

Buenos Aires OE1-16 y Av. 10 de Agosto

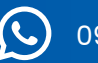

09123 456 789

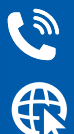

(02) 2 238 291

www.tecnologicopichincha.edu.ec

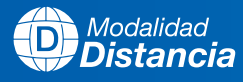

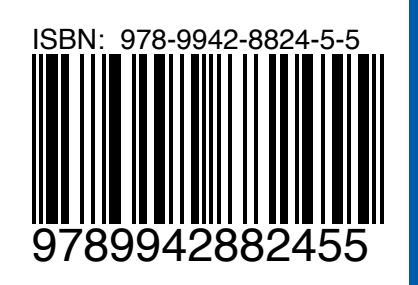

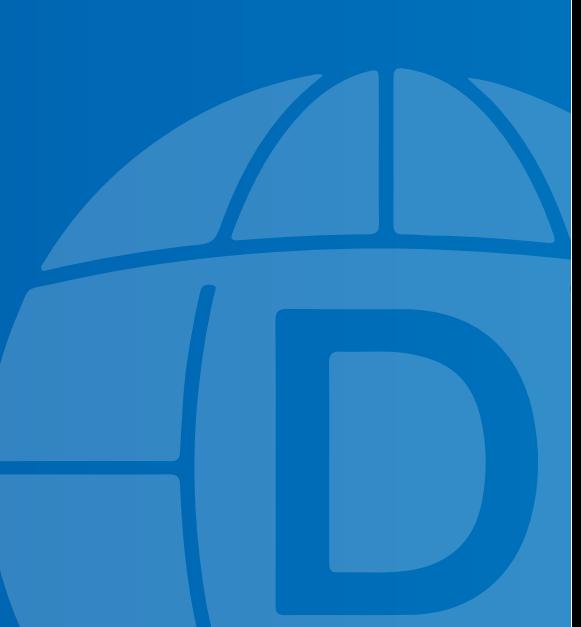